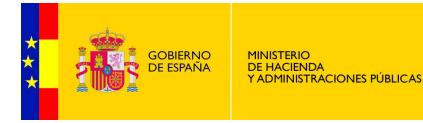

**SUBSECRETARÍA** DIRECCIÓN GENERAL DE RELACIONES<br>INSTITUCIONALES Y ORGANIZACIÓN DIVISIÓN DE SISTEMAS DE LA<br>INFORMACIÓN Y COMUNICACIONES

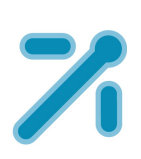

# **eeutil-util-firma**

**Especificación**

*Documento de Usuario* **Sistemas Desarrollo** *Versión* **Rev003** *Fecha de revisión* **18/11/2015** *Realizado por*  **Sistemas Desarrollo**

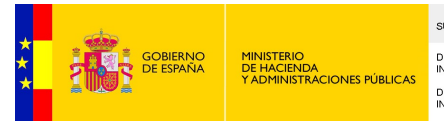

**SUBSECRETARÍA** DIRECCIÓN GENERAL DE RELACIONES<br>INSTITUCIONALES Y ORGANIZACIÓN DIVISIÓN DE SISTEMAS DE LA<br>INFORMACIÓN Y COMUNICACIONES

# ÍNDICE

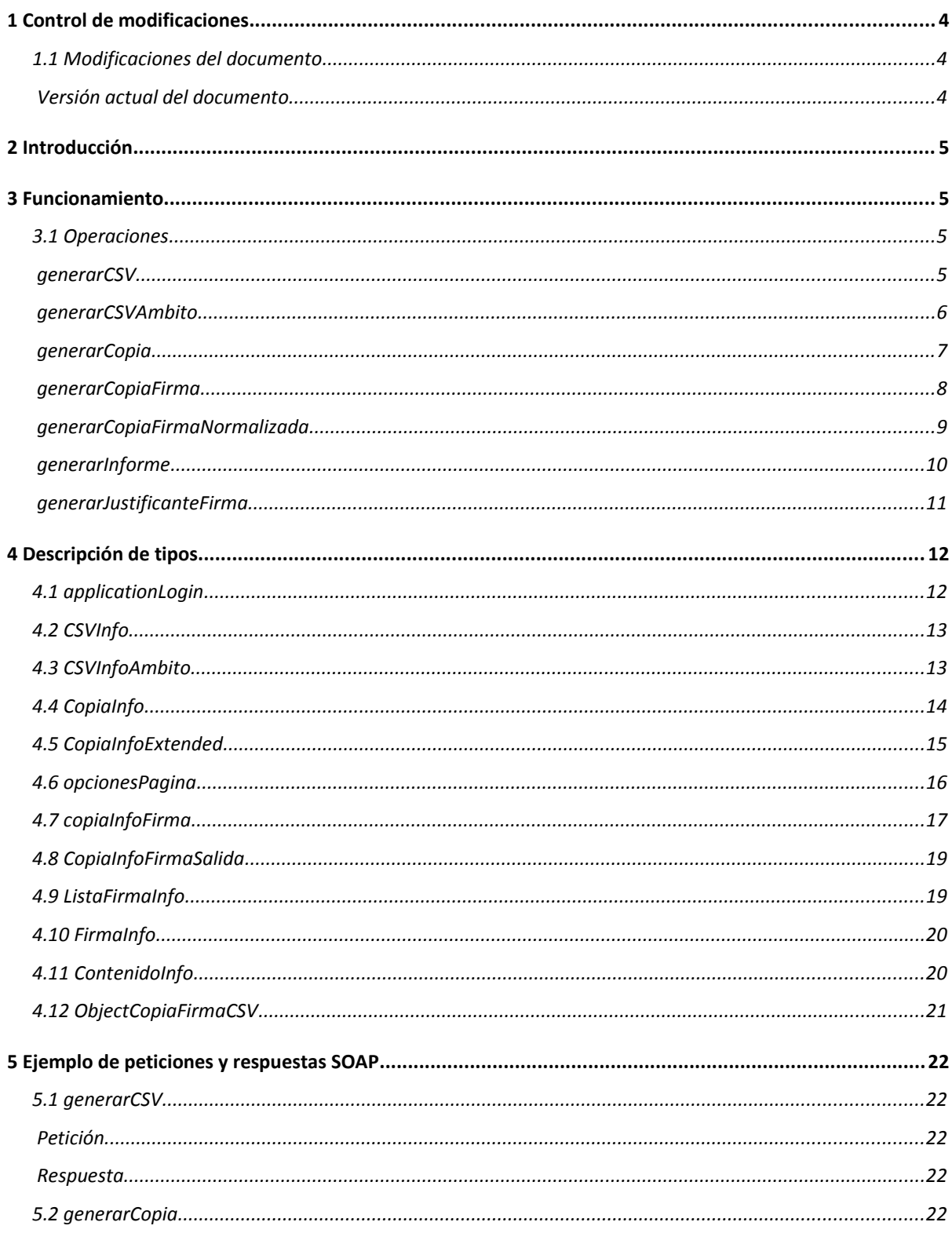

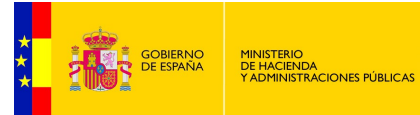

 $\boldsymbol{6}$ 

**SUBSECRETARÍA** DIRECCIÓN GENERAL DE RELACIONES<br>INSTITUCIONALES Y ORGANIZACIÓN DIVISIÓN DE SISTEMAS DE LA<br>INFORMACIÓN Y COMUNICACIONES

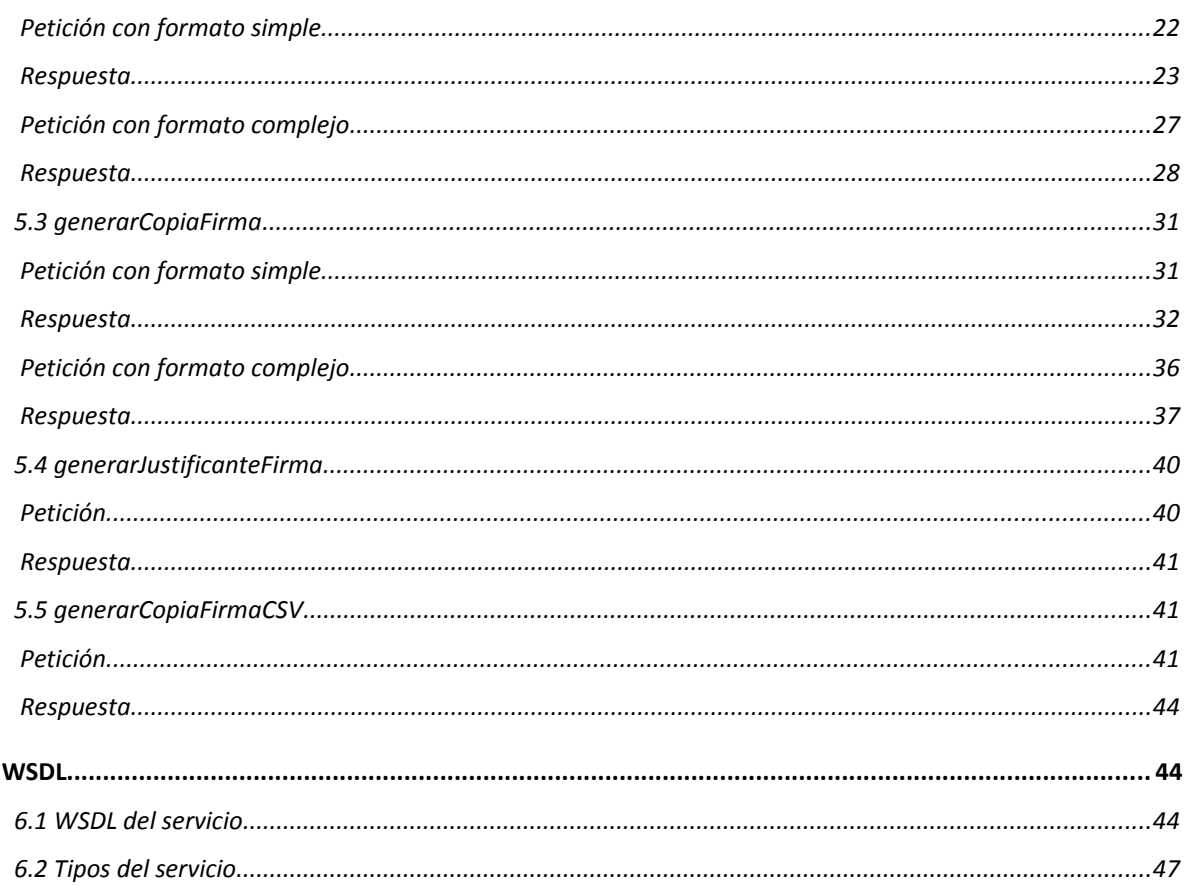

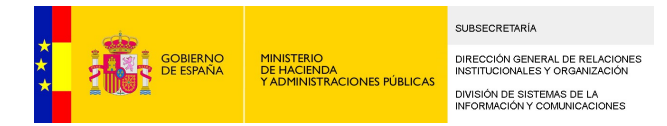

# <span id="page-3-2"></span>*1 Control de modificaciones*

### <span id="page-3-1"></span>**1.1 Modificaciones del documento**

<span id="page-3-0"></span>Versión actual del documento

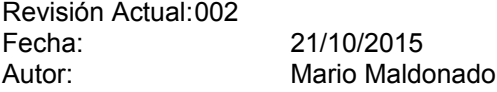

Descripción de los cambios:

− Añadido nuevo método generarCSVAmbito.

Revisión Actual:004<br>Fecha: Fecha: 20/01/2016<br>Autor: Domingo Sa Domingo Sánchez

Descripción de los cambios:

- − Eliminado método generarFirmaCSV.
- − Añadido nuevo método generarCopiaFirmaNormalizada.

Revisión Actual:005<br>Fecha:

Fecha: 12/02/2016<br>Autor: Domingo Sa Domingo Sánchez

Descripción de los cambios:

− Añadido nuevo método generarInforme.

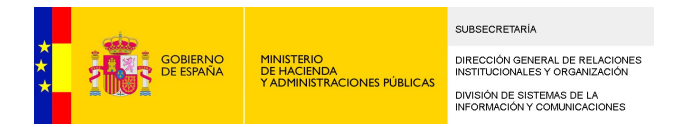

# <span id="page-4-3"></span>*2 Introducción*

El presente documento tiene como objetivo describir las funcionalidades del proyecto eeutil-util-firma, así como la especificación.

# <span id="page-4-2"></span>**3 Funcionamiento**

eeutil-util-firma es un servicio web pensado para obtener CSVs a partir de firmas o justificantes de firmas.

Tiene un único servicio, desplegado en:

http://maquina:puerto/eeutil-util-firma/ws/EeUtilService?wsdl

### <span id="page-4-1"></span>**3.1 Operaciones**

El servicio tiene varias operaciones:

- − generarCSV
- − generarCSVAmbito
- − generarCopia
- − generarCopiaFirma
- − generarCopiaFirmaNormalizada
- − generarInforme
- − generarJustificanteFirma

#### <span id="page-4-0"></span>generarCSV

Esta operación sirve para generar el CSV a partir de una firma. Recibe una firma y su mime y devuelve el CSV generado.

### **Parámetros de entrada:**

Recibe como entrada los parámetros:

```
\langle xs:complexType \ name="generarCSV'\rangle
```
 $\langle xs:sequence \rangle$ 

 $\langle xs\cdot \text{element name} = "aplicacionInfo" type = "ths:applicationLogin"$ 

<xs:element name="CSVInfo" type="tns:CSVInfo"/>

 $\langle xs:sequence \rangle$ 

 $\langle xs:complexType\rangle$ 

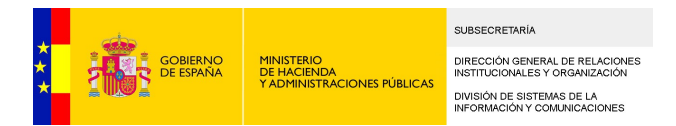

- − **aplicacionInfo**: Credenciales de la aplicación consumidora. El tipo se describe en el apartado [4.1](#page-11-0)
- − **CSVInfo**: Elemento que contiene la firma e información de ésta. Se describe en el apartado [4.2](#page-12-1)

### **Parámetros de salida:**

Devuelve como salida:

<xs:complexType name="generarCSVResponse">

 $\langle xs:sequence \rangle$ 

 $\langle$ xs:element minOccurs="0" name="CSVResult" type="xs:string"/>

 $\langle xs:sequence \rangle$ 

 $\langle xs:complexType\rangle$ 

− **CSVResult**: CSV generado.

#### <span id="page-5-0"></span>generarCSVAmbito

Esta operación sirve para generar el CSV a partir de una firma. Recibe una firma y su mime y devuelve el ámbito concatenado con el CSV generado.

#### **Parámetros de entrada:**

Recibe como entrada los parámetros:

 $\langle xs:complexType name="generarCSV'\rangle$ 

 $\langle xs:sequence \rangle$ 

<xs:element name="aplicacionInfo" type="tns:applicationLogin"/>

<xs:element name="CSVInfoAmbito" type="tns:CSVInfoAmbito"/>

 $\langle xs:sequence \rangle$ 

 $\langle xs:complexType\rangle$ 

− **aplicacionInfo**: Credenciales de la aplicación consumidora. El tipo se describe en el apartado [4.1](#page-11-0)

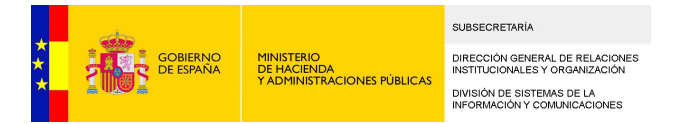

− **CSVInfoAmbito**: Elemento que contiene la firma e información de ésta. Se describe en el apartado [4.2](#page-12-1)

### **Parámetros de salida:**

#### Devuelve como salida:

<xs:complexType name="generarCSVResponse">

 $\langle xs:sequence \rangle$ 

 $\langle xs\cdot \text{element} \space \text{min}0 \text{c} \text{c} \text{urs} = "0" \space \text{name} = "CSVResult" \space \text{type} = "xs\cdot \text{string} */$ 

 $\langle xs:sequence \rangle$ 

 $\langle xs:complexType\rangle$ 

− **CSVResult**: CSV generado concatenado al ámbito introducido.

#### <span id="page-6-0"></span>generarCopia

Esta operación sirve obtener un documento PDF a partir de otro documento e información que se quiere estampar en la copia generada.

#### **Parámetros de entrada:**

Recibe como entrada los parámetros:

```
<xs:complexType name="generarCopia">
```
 $\langle xs:sequence \rangle$ 

<xs:element name="aplicacionInfo" type="tns:applicationLogin"/>

<xs:element name="copiaInfo" type="tns:CopiaInfo"/>

<xs:element name="simpleFormat" type="xs:boolean"/>

 $\langle x|$ xs: sequence>

 $\langle xs:complexType\rangle$ 

- − **aplicacionInfo**: Credenciales de la aplicación consumidora. El tipo se describe en el apartado [4.1](#page-11-0)
- − **copiaInfo**: Información necesaria para generar la copia. Se describe en el apartado [4.4](#page-13-0)

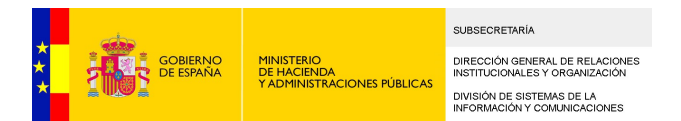

− **simpleFormat**: Especifica si se quiere la copia en formato simple o formato complejo. (true para simple, false para complejo).

Las diferencias entre el formato simple y complejo son las siguientes:

- − simple: Imprime la información en menos espacio.
- − complejo: Imprime información en más espacio, pintando, entre otros, el código de barras del CSV de la firma.

Si el documento tiene una sola página, se fuerza al formato simple aunque se indique lo contrario.

### **Parámetros de salida:**

Devuelve como salida:

```
<xs:complexType name="generarCopiaResponse">
```
 $\langle xs:sequence \rangle$ 

```
<xs:element minOccurs="0" name="estadoInfo"
```
type="tns:CopiaInfo"/>

 $\langle xs:sequence \rangle$ 

 $\langle xs:complexType\rangle$ 

− **estadoInfo**: Información de la copia generada. Se describe en el apartado [4.4](#page-13-0)

#### <span id="page-7-0"></span>generarCopiaFirma

Esta operación es similar a **generarCopia**, descrita en el apartado anterior, pero recibe, además, una lista de firmantes para estamparlos en la copia.

### **Parámetros de entrada:**

#### Recibe como entrada los parámetros:

<xs:complexType name="generarCopiaFirma">

 $\langle xs:sequence \rangle$ 

 $\langle$ xs:element name="aplicacionInfo" type="tns:applicationLogin"/ $\rangle$ 

 $\langle xs:element$  name="copiaInfo" type="tns:CopiaInfo"/>

 $\langle xs:$ element name="firmaInfo" type="tns:ListaFirmaInfo"/>

 $\langle xs:element$  name="simpleFormat" type="xs:boolean"/>

 $\langle xs:sequence \rangle$ 

 $\langle xs:complexType\rangle$ 

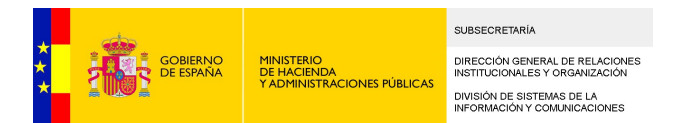

- − **aplicacionInfo**: Credenciales de la aplicación consumidora. El tipo se describe en el apartado [4.1](#page-11-0)
- − **copiaInfo**: Información necesaria para generar la copia. Se describe en el apartado [4.4](#page-13-0)
- − **firmaInfo**: Lista de firmantes. El tipo se explica en el apartado [4.9.](#page-18-0)
- − **simpleFormat**: Especifica si se quiere la copia en formato simple o formato complejo. (true para simple, false para complejo).

Las diferencias entre el formato simple y complejo son las siguientes:

- simple: Imprime la información en menos espacio. Los firmantes aparecen en todas las páginas.
- − complejo: Imprime información en más espacio, pintando, entre otros, el código de barras del CSV de la firma. Los firmantes sólo aparecen en la última página de la copia.

Si el documento tiene una sola página, se fuerza al formato simple aunque se indique lo contrario.

### **Parámetros de salida:**

### Devuelve como salida:

```
\langle xs:complexType name="generarCopiaFirmaResponse'' \rangle
```
 $\langle xs:sequence \rangle$ 

<xs:element minOccurs="0" name="estadoInfoFirma"

type="tns:CopiaInfo"/>

 $\langle xs:sequence \rangle$ 

 $\langle xs:complexType\rangle$ 

− **estadoInfoFirma**: Información de la copia generada. Se describe en el apartado [4.4](#page-13-0)

### <span id="page-8-0"></span>generarCopiaFirmaNormalizada

Esta operación obtiene el mismo documento que **generarCopiaFirma** pero con un formato diferente, que se ajusta a ciertas necesidades exigidas por el estándar del Centro de Impresión y Ensobrado (CIE) del Ministerio de Hacienda y Administraciones públicas.

### **Parámetros de entrada:**

Recibe como entrada los parámetros:

 $\langle xs:complexType_name="generarCopiaFirma"\rangle$ 

 $\langle xs:sequence \rangle$ 

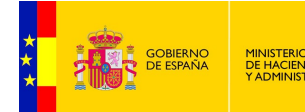

**SUBSECRETARÍA** DIRECCIÓN GENERAL DE RELACIONI<br>INSTITUCIONALES Y ORGANIZACIÓN DIVISIÓN DE SISTEMAS DE LA<br>INFORMACIÓN Y COMUNICACIONES

<xs:element name="aplicacionInfo" type="tns:applicationLogin"/>

<xs:element name="copiaInfo" type="tns:CopiaInfo"/>

<xs:element name="firmaInfo" type="tns:ListaFirmaInfo"/>

<xs:element name="simpleFormat" type="xs:boolean"/>

 $\langle xs:sequence \rangle$ 

I<br>ICIONES PÚBLICAS

 $\langle xs:complexType\rangle$ 

- − **aplicacionInfo**: Credenciales de la aplicación consumidora. El tipo se describe en el apartado [4.1](#page-11-0)
- − **copiaInfo**: Información necesaria para generar la copia. Se describe en el apartado [4.4](#page-13-0)
- firmalnfo: Lista de firmantes. El tipo se explica en el apartado [4.9.](#page-18-0)
- − **simpleFormat**: Especifica si se quiere la copia en formato simple o formato complejo. (true para simple, false para complejo).

Las diferencias entre el formato simple y complejo son las siguientes:

- simple: Imprime la información en menos espacio. Los firmantes aparecen en todas las páginas.
- − complejo: Imprime información en más espacio, pintando, entre otros, el código de barras del CSV de la firma. Los firmantes sólo aparecen en la última página de la copia.

Si el documento tiene una sola página, se fuerza al formato simple aunque se indique lo contrario.

### **Parámetros de salida:**

Devuelve como salida:

 $\langle xs:complexType_name="generCopiaFirmaResponse"\rangle$ 

 $\langle xs:sequence \rangle$ 

<xs:element minOccurs="0" name="estadoInfoFirma"

type="tns:CopiaInfo"/>

 $\langle xs:sequence \rangle$ 

 $\langle xs:complexType\rangle$ 

− **estadoInfoFirma**: Información de la copia generada. Se describe en el apartado [4.4](#page-13-0)

<span id="page-9-0"></span>generarInforme

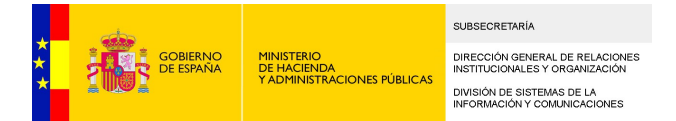

Esta operación obtiene el mismo documento que **generarCopiaFirma**, pero en vez de la lista de firmantes, recibe como parámetro la firma del documento.

### **Parámetros de entrada:**

Recibe como entrada los parámetros:

```
\langle xs:complexType_name="generarInforme'' \rangle
```
 $\langle xs:sequence \rangle$ 

<xs:element name="aplicacionInfo" type="tns:applicationLogin"/>

<xs:element name="copiaInfoExtended" type="tns:CopiaInfoExtended"/>

 $\langle xs:sequence \rangle$ 

 $\langle xs:complexType\rangle$ 

- − **aplicacionInfo**: Credenciales de la aplicación consumidora. El tipo se describe en el apartado [4.1](#page-11-0)
- − **copiaInfoExtended**: Información necesaria para generar la copia. Se describe en el apartado [4.5](#page-15-1)

### **Parámetros de salida:**

### Devuelve como salida:

```
\langle xs:complexType \ name="generarInformeResponse" \rangle
```
 $\langle xs:sequence \rangle$ 

 $\langle xs\text{:element name="estadoInfoFirma" type="tns:CopiaInfo" minOccurs="0"/\rangle$ 

 $\langle xs:sequence \rangle$ 

 $\langle xs:complexType\rangle$ 

− **estadoInfoFirma**: Información de la copia generada. Se describe en el apartado [4.4](#page-13-0)

### <span id="page-10-0"></span>generarJustificanteFirma

Esta operación sirve para generar, en una sola llamada, el CSV de una firma junto con el justificante de firma.

#### **Parámetros de entrada:**

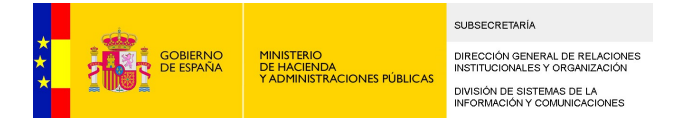

### Recibe como entrada los parámetros:

 $\langle xs:complexType\ name="generarJustificationteFirma"\rangle$ 

 $\langle xs:sequence \rangle$ 

<xs:element name="aplicacionInfo" type="tns:applicationLogin"/>

 $\langle xs:$ element name="copiaInfoFirma" type="tns:copiaInfoFirma"/>

 $\langle xs:element \text{ name} = "simpleFormat" \text{ type} = "xs:boolean" / \rangle$ 

 $\langle xs:sequence \rangle$ 

 $\langle xs:complexType\rangle$ 

- − **aplicacionInfo**: Credenciales de la aplicación consumidora. El tipo se describe en el apartado [4.1](#page-11-0)
- − **copiaInfoFirma**: Información necesaria para generar el justificante. Se describe en el apartado [4.7](#page-16-0)
- − **simpleFormat:** Especifica si se quiere la copia en formato simple o formato complejo. (true para simple, false para complejo).

#### **Parámetros de salida:**

#### Devuelve como salida:

<xs:complexType name="generarJustificanteFirmaResponse">

 $\langle xs:sequence \rangle$ 

 $\langle xs :$ element minOccurs="0" name="infoFirma" type="tns:CopiaInfoFirmaSalida"/>

 $\langle xs:sequence \rangle$ 

 $\langle xs:complexType\rangle$ 

− **infoFirma**: Elemento que contiene el CSV y el justificante generado, entre otros. Se describe el tipo en el apartado [4.9](#page-18-0)

## <span id="page-11-1"></span>**4 Descripción de tipos**

<span id="page-11-0"></span>**4.1 applicationLogin**

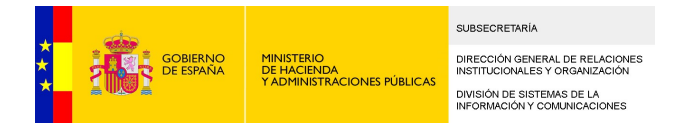

### La especificación de este tipo es la siguiente:

```
\langle xs:complexType\ name="applicationLogin"\rangle
```
 $\langle xs:sequence \rangle$ 

<xs:element name="idaplicacion" type="xs:string"/>

 $\langle xs:element \text{ name} = \text{"password" type} = \text{"xs:string"}$ 

 $\langle xs:sequence \rangle$ 

 $\langle xs:complexType\rangle$ 

- − **idaplicacion**: Identificador de la aplicación consumidora.
- − **password**: password de la aplicación consumidora.

### <span id="page-12-1"></span>**4.2 CSVInfo**

La especificación de este tipo es la siguiente:

```
\langle xs:complexType\ name="CSVInfo"\rangle
```
 $\langle xs:sequence \rangle$ 

 $\langle xs:element$  name="contenido" type="xs:base64Binary"/>

```
<xs:element name="mime" type="xs:string"/>
```

```
<xs:element minOccurs="0" name="contenidoFirmado" 
type="xs:base64Binary"/>
```
 $\langle xs:sequence \rangle$ 

 $\langle xs:complexType\rangle$ 

- − **contenido**: firma en base 64 sobre la que se quiere obtener el CSV.
- − **mime:** mime del contenido.
- − **contenidoFirmado**: contenido firmado en base64 en caso de no ser firma implícita.

### <span id="page-12-0"></span>**4.3 CSVInfoAmbito**

La especificación de este tipo es la siguiente:

<xs:complexType name="CSVInfoAmbito">

 $\langle xs:sequence \rangle$ 

```
<xs:element name="contenido" type="xs:base64Binary"/>
```
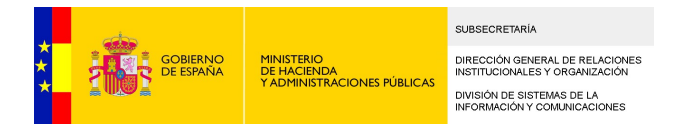

```
<xs:element name="mime" type="xs:string"/>
```
<xs:element minOccurs="0" name="contenidoFirmado" type="xs:base64Binary"/>

```
\langle xs\text{:element name="ambito" type="xs:string}\rangle
```
 $\langle xs:sequence \rangle$ 

 $\langle x s : \text{complexType} \rangle$ 

- − **contenido**: firma en base 64 sobre la que se quiere obtener el CSV.
- − **mime:** mime del contenido.
- − **contenidoFirmado**: contenido firmado en base64 en caso de no ser firma implícita.
- ambito: 3 dígitos que identifican a cada aplicación.

### <span id="page-13-0"></span>**4.4 CopiaInfo**

La especificación de este tipo es la siguiente:

```
\langle xs:complexType\ name="CopiaInfo'' \rangle
```
 $\langle xs:sequence \rangle$ 

<xs:element name="idAplicacion" type="xs:string"/>

 $\langle xs:$ element name="csv" type="xs:string"/>

<xs:element name="fecha" type="xs:string"/>

<xs:element name="expediente" type="xs:string"/>

 $\langle xs\cdot \text{element minOccurs} = 0" name='nif" type='xs\cdot \text{string}'' \rangle$ 

 $\langle xs:$ element default="https://sede.administracionespublicas.gob.es/valida" minOccurs="0" name="urlSede" type="xs:string"/>

> <xs:element name="contenido" type="tns:ContenidoInfo"/>  $\langle xs:$ element minOccurs="0" name="tituloAplicacion" type="xs:string"/>  $\langle xs\cdot \text{element} \space \text{min}0 \text{c} \text{curs} = "0" \space \text{name} = "tituloCSV" \space \text{type} = "xs\cdot \text{string} */$  $\langle \texttt{xs:element~min0curs="0"~name="titudeFecha"~type="xs:string" /} \rangle$ <xs:element minOccurs="0" name="tituloExpediente" type="xs:string"/>  $\langle xs\cdot element \space min0cours="0" \space name="titulolif" \space type="xs:string"$  $\langle xs:$ element minOccurs="0" name="tituloURL" type="xs:string"/> <xs:element name="estamparLogo" type="xs:boolean"/>

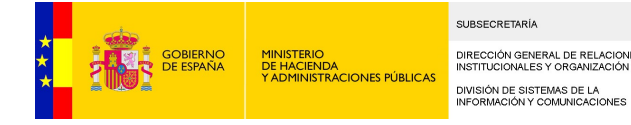

 $\langle$ xs:element minOccurs="0" name="lateral" type="xs:string"/>

 $\langle xs\cdot element \space min0cours="0" \space name="urlQR" \space type="xs:string'' \rangle$ 

 $\langle xs\text{:element min0cours} = "0" name="opcionesPagina" type="tns:opcionesPagina" / \rangle$ 

 $\langle xs:sequence \rangle$ 

 $\langle x s : \text{complexType} \rangle$ 

- − **idAplicacion**: Texto que se estampará, correspondiente a la aplicación que genera la copia.
- − **csv:** CSV que se estampará.
- − **fecha**: Texto que se estampará en la copia.
- − **expediente:** Texto que se estampará en la copia.
- − **nif:** Texto que se estampará en la copia
- − **urlSede**: URL de validación del documento.
- − **contenido:** En la petición este elemento debe contener el base64 y el mime del contenido para el cual se quiere generar la copia. En la respuesta, se utilizará este elemento para meter el contenido en base 64 de la copia junto con el mime. Su estructura se describe en el apartado [4.11](#page-20-1)
- − **tituloAplicacion:** Texto que aparecerá describiendo el texto enviado en el parámetro "idAplicacion". Si no se envía o se envía vacío aparecerá el que tenga configurado la aplicación por defecto. Si se desea que no aparezca nada en la copia deberá enviarse con valor "EMPTY".
- − **tituloCSV:** Texto que aparecerá describiendo el texto enviado en el parámetro "csv". Si no se envía o se envía vacío aparecerá el que tenga configurado la aplicación por defecto. Si se desea que no aparezca nada en la copia deberá enviarse con valor "EMPTY".
- − **tituloFecha:** Texto que aparecerá describiendo el texto enviado en el parámetro "fecha". Si no se envía o se envía vacío aparecerá el que tenga configurado la aplicación por defecto. Si se desea que no aparezca nada en la copia deberá enviarse con valor "EMPTY".
- − **tituloExpediente:** Texto que aparecerá describiendo el texto enviado en el parámetro "expediente". Si no se envía o se envía vacío aparecerá el que tenga configurado la aplicación por defecto. Si se desea que no aparezca nada en la copia deberá enviarse con valor "EMPTY".
- − **tituloNif:** Texto que aparecerá describiendo el texto enviado en el parámetro "nif". Si no se envía o se envía vacío aparecerá el que tenga configurado la aplicación por defecto. Si se desea que no aparezca nada en la copia deberá enviarse con valor "EMPTY".
- − **tituloURL:** Texto que aparecerá describiendo el texto enviado en el parámetro "urlSede". Si no se envía o se envía vacío aparecerá el que tenga configurado la aplicación por defecto. Si se desea que no aparezca nada en la copia deberá enviarse con valor "EMPTY".
- − **estamparLogo:** true si se desea que se estampe el logo en la copia, false en caso contrario.
- − **lateral:** Texto que se desea que se estampe en el lateral. Si no se especifica se estampará el texto por defecto.
- − **urlQR:** Si se envía, aparecerá en la copia una imagen con el código Bidi asociado a dicha URL.
- − **opcionesPagina:** Opciones para configurar la copia. Se describe en el apartado [4.6](#page-15-0)

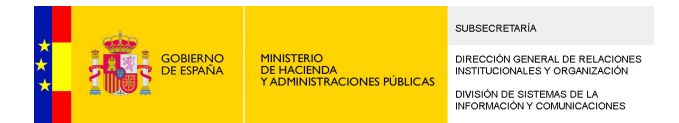

### <span id="page-15-1"></span>**4.5 CopiaInfoExtended**

Este tipo hereda de **CopiaInfo** [4.4,](#page-13-0) esto es, incluye los mismos parámetros e incluye dos nuevos. La especificación de este tipo es la siguiente:

<xs:complexType name="CopiaInfoExtended">

```
<xs:complexContent>
```
<xs:extension base="tns:CopiaInfo">

 $\langle xs:sequence \rangle$ 

<xs:element name="firma" type="xs:base64Binary"/>

 $\langle xs:element \ name="simple" type="xs:boolean" / \rangle$ 

 $\langle xs:sequence \rangle$ 

 $\langle xs:$ extension $\rangle$ 

 $\langle xs:complexContent \rangle$ 

 $\langle xs:complexType\rangle$ 

- − **firma:** Contenido en codificación b64 de la firma.
- − **simple:** Especifica si se quiere la copia en formato simple o formato complejo. (true para simple, false para complejo).

### <span id="page-15-0"></span>**4.6 opcionesPagina**

#### La especificación de este tipo es la siguiente:

 $\langle xs:complexType name="opcionesPagina"\rangle$ 

 $\langle xs:sequence \rangle$ 

 $\langle x s :$ element minOccurs="0" name="porcentajeDocumento" type="xs:float"/>

 $\langle xs:$ element minOccurs="0" name="separacion $X''$  type=" $xs:float"$ 

 $\langle xs\text{:element minOccurs="0" name="separationY" type="xs:\text{float}\text {''}\rangle$ 

 $\langle xs:sequence \rangle$ 

 $\langle xs:complexType\rangle$ 

- − **porcentajeDocumento**: porcentaje en que se quiere imprimir el documento original. Por defecto es 85%
- − **separacionX:** Separación del eje de las X en que se quiere imprimir el documento original. Por defecto es 40.

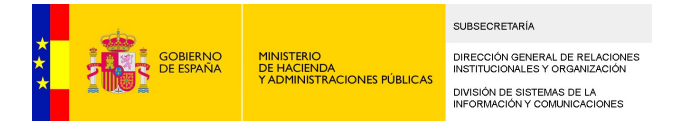

− **separacionY**: Separación del eje de las X en que se quiere imprimir el documento original. Por defecto es 80.

### <span id="page-16-0"></span>**4.7 copiaInfoFirma**

#### La especificación de este tipo es la siguiente:

```
\langle xs:complexType name="copiaInfoFirma" \rangle\langle xs:sequence \rangle\langle xs:element name="firma" type="xs:base64Binary"/>
                     \langle xs:element name="tipoFirma" type="xs:string"/>
                     \langle xs:element \ name="includegraphics{``name="color:blue}{100} = "is:boolean" / \rangle<xs:element name="incluirFirmantes" type="xs:boolean"/>
                     \langle xs:element name="incluirNifFirmantes" type="xs:boolean"/>
                     <xs:element name="documentoEnFirma" type="xs:boolean"/>
                     \langle xs:element minOccurs="0" name="documento" type="xs:base64Binary"/>
                     <xs:element minOccurs="0" name="incluirCSVEnRespuesta" type="xs:boolean"/>
                     <xs:element minOccurs="0" name="idAplicacion" type="xs:string"/>
                     \langle xs\cdot element \space min0cours="0" \space name="fecha" type="xs:string"\langle xs\cdot \text{element minOccurs} = 0" name="expediente" type="xs:string"/>
                     \langle xs\cdot \text{element minOccurs} = "0" name='nif" type='xs:string"<xs:element default="https://sede.administracionespublicas.gob.es/valida" 
minOccurs="0" name="urlSede" type="xs:string"/>
                     \langle xs:element minOccurs="0" name="tituloAplicacion" type="xs:string"/>
                     \langle \texttt{xs:element~min0cours="0"~name="tituloCSV"~type="xs:string" /} \rangle\langle xs\cdot \text{element} \text{ min}0 \text{c} \text{c} \text{urs} = "0" \text{ name} = "titulo\text{Fecha" type} = "xs\cdot \text{string"}/\rangle\langlexs:element minOccurs="0" name="tituloExpediente" type="xs:string"/>
                     \langle x \text{s:element } \text{min}0 \text{c} \text{c} \text{u} \text{r} \text{s} = \text{"titul} \text{ol} \text{r} \text{r} \text{y} \text{p} = \text{"xs:string"} \rangle\langle xs\cdot element \space min0cours="0" \space name="titulolRL" \space type="xs:string"<xs:element name="estamparLogo" type="xs:boolean"/>
```
 $\langle xs\cdot element \space min0cours="0" \space name="lateral" \space type="xs:string"$ 

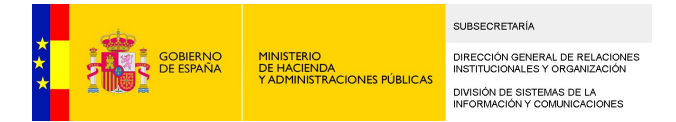

 $\langle xs:$ element minOccurs="0" name="opcionesPagina" type="tns:opcionesPagina"/>

 $\langle xs:sequence \rangle$ 

 $\langle xs:complexType\rangle$ 

- − **firma:** Firma de la que se desea obtener el CSV y el justificante, codificada en base 64.
- − **tipoFirma**: Tipo de la firma. Cadenas admitidas:
	- − XAdES Detached.
	- − CAdES.
	- − Adobe PDF.
- − **incluirCSV**: Parámetro para especificar si se desea incluir el CSV en el justificante. Valores true o false.
- − **incluirFirmantes**: Parámetro para especificar si se desean incluir los firmantes en el justificante. Valores true o false.
- − **incluirNifFirmantes**: Indica si se quieren incluir el NIF de los firmantes en el justificante. Valores true o false.
- − **documentoEnFirma**: Indica si el documento va implícito en la firma (firma implícita) o no. Valores true o false.
- − **documento**: En caso de que la firma no sea implícita, en este campo se debe proporcionar el documento firmado, en base 64.
- − **incluirCSVEnRespuesta**: Indica si en la respuesta se debe devolver también el CSV generado. Valores true o false.
- − **idAplicacion**: Texto que se estampará, correspondiente a la aplicación que genera la copia.
- − **fecha**: Texto que se estampará en la copia.
- − **expediente:** Texto que se estampará en la copia.
- − **nif:** Texto que se estampará en la copia
- − **urlSede**: URL de validación del documento.
- − **contenido:** En la petición este elemento debe contener el base64 y el mime del contenido para el cual se quiere generar la copia. En la respuesta, se utilizará este elemento para meter el contenido en base 64 de la copia junto con el mime. Su estructura se describe en el apartado [4.11](#page-20-1)
- − **tituloAplicacion:** Texto que aparecerá describiendo el texto enviado en el parámetro "idAplicacion". Si no se envía o se envía vacío aparecerá el que tenga configurado la aplicación por defecto. Si se desea que no aparezca nada en la copia deberá enviarse con valor "EMPTY".
- − **tituloCSV:** Texto que aparecerá describiendo el CSV. Si no se envía o se envía vacío aparecerá el que tenga configurado la aplicación por defecto. Si se desea que no aparezca nada en la copia deberá enviarse con valor "EMPTY".
- − **tituloFecha:** Texto que aparecerá describiendo el texto enviado en el parámetro "fecha". Si no se envía o se envía vacío aparecerá el que tenga configurado la aplicación por defecto. Si se desea que no aparezca nada en la copia deberá enviarse con valor "EMPTY".
- − **tituloExpediente:** Texto que aparecerá describiendo el texto enviado en el parámetro "expediente". Si no se envía o se envía vacío aparecerá el que tenga configurado la aplicación por defecto. Si se desea que no aparezca nada en la copia deberá enviarse con valor "EMPTY".
- − **tituloNif:** Texto que aparecerá describiendo el texto enviado en el parámetro "nif". Si no se envía o se envía vacío aparecerá el que tenga configurado la aplicación por defecto. Si se desea que no aparezca nada en la copia deberá enviarse con valor "EMPTY".

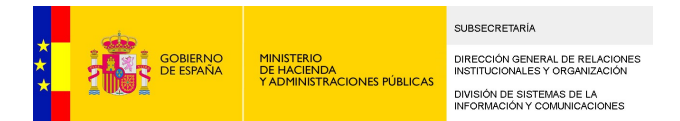

- − **tituloURL:** Texto que aparecerá describiendo el texto enviado en el parámetro "urlSede". Si no se envía o se envía vacío aparecerá el que tenga configurado la aplicación por defecto. Si se desea que no aparezca nada en la copia deberá enviarse con valor "EMPTY".
- − **estamparLogo:** true si se desea que se estampe el logo en la copia, false en caso contrario.
- − **lateral:** Texto que se desea que se estampe en el lateral. Si no se especifica se estampará el texto por defecto.
- − **urlQR:** Si se envía, aparecerá en la copia una imagen con el código Bidi asociado a dicha URL.
- − **opcionesPagina**: Opciones para configurar la copia. Se describe en el apartado [4.6](#page-15-0)

### <span id="page-18-1"></span>**4.8 CopiaInfoFirmaSalida**

La especificación de este tipo es la siguiente:

```
<xs:complexType name="CopiaInfoFirmaSalida">
```
 $\langle xs:sequence \rangle$ 

 $\langle xs:element \text{ name} = \text{"content" to" type} = \text{"xs:base64Binary"}$ 

```
\langle xs:element name="tipoMime" type="xs:string"/>
```
 $\langle xs:element \space min0curs="0" \space name="csv" \space type="xs:string'' \rangle$ 

```
\langle xs:sequence \rangle
```

```
\langle xs:complexType\rangle
```
- − **contenido:** justificante de firma generado, codificado en base 64.
- − **tipoMime**: Mime del justificante de firma generado (application/pdf).
- − **csv**: Si se indicó en la llamada, se devuelve en este parámetro el valor del CSV generado.

### <span id="page-18-0"></span>**4.9 ListaFirmaInfo**

#### La especificación del tipo es la siguiente:

```
<xs:complexType name="ListaFirmaInfo">
```
 $\langle xs:sequence \rangle$ 

 $\langle xs:element \text{ name} = \text{"informationFirmas"} \rangle$ 

 $\langle xs:complexType\rangle$ 

 $\langle xs:sequence \rangle$ 

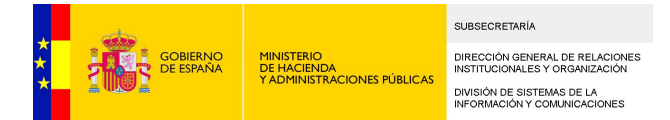

<xs:element maxOccurs="unbounded" name="informacionFirmas"

type="tns:FirmaInfo"/>

 $\langle xs:sequence \rangle$ 

 $\langle xs:complexType\rangle$ 

 $\langle x |$ s:element>

 $\langle xs:sequence \rangle$ 

 $\langle xs:complexType\rangle$ 

− **informacionFirmas**: Información sobre los firmantes. Es un tipo que contiene varios elementos de tipo FirmaInfo, explicado en el apartado [4.10](#page-19-0)

### <span id="page-19-0"></span>**4.10 FirmaInfo**

La especificación del tipo es la siguiente:

```
\langle xs:complexType \ name="FirmaInfo'' \rangle
```
 $\langle xs:sequence \rangle$ 

```
\langle xs:element name="nifcif" type="xs:string"/>
<xs:element name="nombre" type="xs:string"/>
\langle xs:\text{element name} = \text{a}{\text{p}} = \text{b}{\text{d}} \cdot \text{b} = \text{a} \cdot \text{b} + \text{b} \cdot \text{b}<xs:element name="apellido2" type="xs:string"/>
<xs:element name="fecha" type="xs:string"/>
\langle xs:element \ min0cours="0" name="extras" type="xs:string"
```
 $\langle xs:sequence \rangle$ 

 $\langle xs:complexType\rangle$ 

- − **nifcif**: Nif/Cif asociado al certificado firmante.
- − **nombre**: Nombre del responsable asociado al certificado firmante.
- − **apellido1**: Apellido 1 del responsable asociado al certificado firmante.
- − **apellido2**: Apellido 2 del responsable asociado al certificado firmante.
- − **fecha**: Fecha de la firma, en formato dd/MM/YYYY HH:mm
- − **extras**: Elemento opcional que puede servir, por ejemplo, para saber si la firma en concreto es una firma (en cuyo caso tendrá valor "F"), una cofirma (en cuyo caso tendrá valor "CF"), o contrafirma (en cuyo caso tendrá valor "XF").

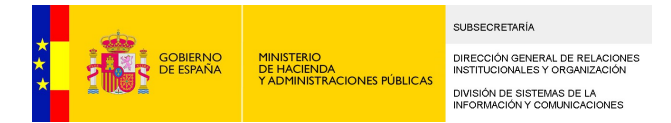

### <span id="page-20-1"></span>**4.11 ContenidoInfo**

#### La especificación del tipo es la siguiente:

```
<xs:complexType name="ContenidoInfo">
```
 $\langle xs:sequence \rangle$ 

 $\langle xs:element \ name="content' \ o$ 

 $\langle xs:element \ min0cours="0" name="tipoMIME" type="xs:string"$ 

 $\langle xs:sequence \rangle$ 

 $\langle xs:complexType\rangle$ 

- − **contenido**: Contenido firmado en base64.
- <span id="page-20-0"></span>− **tipoMIME**: Tipo mime del contenido.

### **4.12 ObjectCopiaFirmaCSV**

#### La especificación del tipo es la siguiente:

```
\langle xs:complexType\ name="ObjectCopiaFirmaCSV'\rangle
```
 $\langle xs:sequence \rangle$ 

```
<xs:element name="ambito" type="xs:string"/>
<xs:element minOccurs="0" name="generarCSV" type="xs:boolean"/>
\langle xs:element \ min0ccurs="0" name="normalizado" type="xs:boolean"\langle xs\cdot \text{element minOccurs} = "0" name='simple" type='xs\cdot \text{boolean}''\langle xs:element \space min0cours="0" \space name="dir3" \space type="xs:string"
```
 $\langle xs:sequence \rangle$ 

 $\langle xs:complexType\rangle$ 

- ambito: Ambito que se usará para añadírselo al csv si se genera.
- generarCSV: caso de querer que nosotros mismos generemos el csv o no. Si es que no, tendremos que asignarlo dentro del objeto copiainfo
- **normalizado**: Genere la copia del documento, diferenciando entre si el documento está o no normalizado.

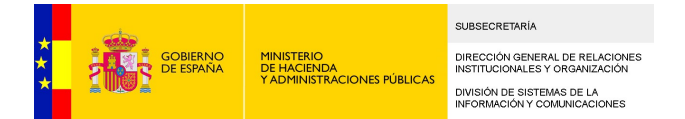

- simple: Especifica si se quiere la copia en formato simple o formato complejo. (true para simple, false para complejo).
- **dir3**: Unidad orgánica que necesitamos para guardar el documento en el csvStorage.

# <span id="page-21-4"></span>**5 Ejemplo de peticiones y respuestas SOAP**

### <span id="page-21-3"></span>**5.1 generarCSV**

### <span id="page-21-2"></span>Petición

```
<soapenv:Envelope xmlns:soapenv="http://schemas.xmlsoap.org/soap/envelope/" 
xmlns:ser="http://service.ws.inside.dsic.mpt.es/">
    <soapenv:Header/>
    <soapenv:Body>
       \langleser:generarCSV\rangle\langleaplicacionInfo\rangle <idaplicacion>aplicacion</idaplicacion>
               <password>test</password>
          \langle/aplicacionInfo>
           <CSVInfo>
               <contenido>..base64..</contenido>
              \langlemime\rangleapplication.xml\langle/mime\rangle\langle/CSVInfo>
       \langle/ser:generarCSV>
    </soapenv:Body>
</soapenv:Envelope>
```
### <span id="page-21-1"></span>Respuesta

```
<soap:Envelope xmlns:soap="http://schemas.xmlsoap.org/soap/envelope/">
    <soap:Body>
       <ns2:generarCSVResponse xmlns:ns2="http://service.ws.inside.dsic.mpt.es/">
          <CSVResult>e298de02da8fb4b803f7f1e6799dfcb5</CSVResult>
      \langle/ns2:generarCSVResponse>
   \langle/soap:Body>
</soap:Envelope>
```
### <span id="page-21-0"></span>**5.2 generarCopia**

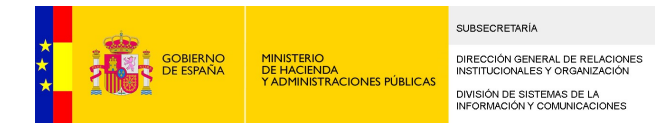

### <span id="page-22-0"></span>Petición con formato simple

```
<soapenv:Envelope xmlns:soapenv="http://schemas.xmlsoap.org/soap/envelope/" 
xmlns:ser="http://service.ws.inside.dsic.mpt.es/">
    <soapenv:Header/>
    <soapenv:Body>
       <ser:generarCopia>
          \langleaplicacionInfo\rangle <idaplicacion>aplicacion</idaplicacion>
              <password>test</password>
          \langle/aplicacionInfo>
           <copiaInfo>
              <idAplicacion>GENERICO</idAplicacion>
              <csv>e298de02da8fb4b803f7f1e6799dfcb5</csv>
              <fecha>25/02/2015</fecha>
              <expediente>123654789</expediente>
             \langle!--Optional:-->
              <nif>12345678Z</nif>
             \langle!--Optional:-->
              <urlSede>https://sede.electronica.es/valida</urlSede>
              <contenido>
                  <contenido></contenido>
                 \langle!--Optional:-->
                  <tipoMIME>application/msword</tipoMIME>
              </contenido>
             \langle!--Optional:-->
             \langletituloAplicacion\rangleÁMBITO\langle/tituloAplicacion\rangle\langle!--Optional:-->
              <tituloCSV>CSV</tituloCSV>
             \langle!--Optional:-->
              <tituloFecha>FECHA</tituloFecha>
             \langle!--Optional:-->
              <tituloExpediente>EXPEDIENTE</tituloExpediente>
             \langle!--Optional:-->
              <tituloNif>NIF</tituloNif>
             \langle!--Optional:-->
              <tituloURL>URL Validación</tituloURL>
              <estamparLogo>false</estamparLogo>
              <!--Optional:-->
              <!--lateral>?</lateral-->
              <!--Optional:-->
              <urlQR>http://https://sede.electronica.es/valida?
csv=e298de02da8fb4b803f7f1e6799dfcb5</urlQR>
          \langle/copiaInfo>
           <simpleFormat>true</simpleFormat>
      \langle/ser: generarCopia>
    </soapenv:Body>
</soapenv:Envelope>
```
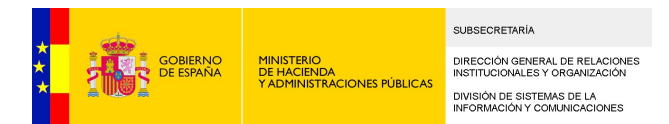

### <span id="page-23-0"></span>Respuesta

```
<soap:Envelope xmlns:soap="http://schemas.xmlsoap.org/soap/envelope/">
   \langlesoap:Body\rangle <ns2:generarCopiaResponse xmlns:ns2="http://service.ws.inside.dsic.mpt.es/">
          \langleestadoInfo\rangle <idAplicacion>GENERICO</idAplicacion>
              <csv>e298de02da8fb4b803f7f1e6799dfcb5</csv>
             \langle{\rm fecha}\rangle25/02/2015\langle{\rm fecha}\rangle <expediente>123654789</expediente>
              <nif>12345678Z</nif>
              <urlSede>https://sede.electronica.es/valida</urlSede>
              <contenido>
                  <contenido>..base64 de la copia...</contenido>
                  <tipoMIME>application/pdf</tipoMIME>
              </contenido>
              <tituloAplicacion>ÁMBITO</tituloAplicacion>
              <tituloCSV>CSV</tituloCSV>
              <tituloFecha>FECHA</tituloFecha>
             \langletituloExpediente\rangleEXPEDIENTE\langle/tituloExpediente\rangle <tituloNif>NIF</tituloNif>
              <tituloURL>URL Validación</tituloURL>
              <estamparLogo>false</estamparLogo>
               <urlQR>http://https://sede.electronica.es/valida?
csv=e298de02da8fb4b803f7f1e6799dfcb5</urlQR>
          \langle/estadoInfo>
      \langle \ranglens2:generarCopiaResponse\rangle </soap:Body>
</soap:Envelope>
```
El documento devuelto tendría el aspecto de la imagen que se muestra a continuación. En todas las páginas se mostraría el mismo pie:

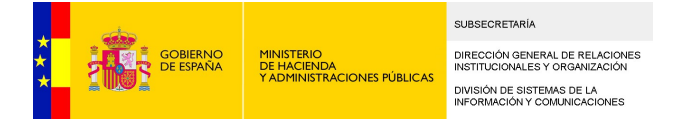

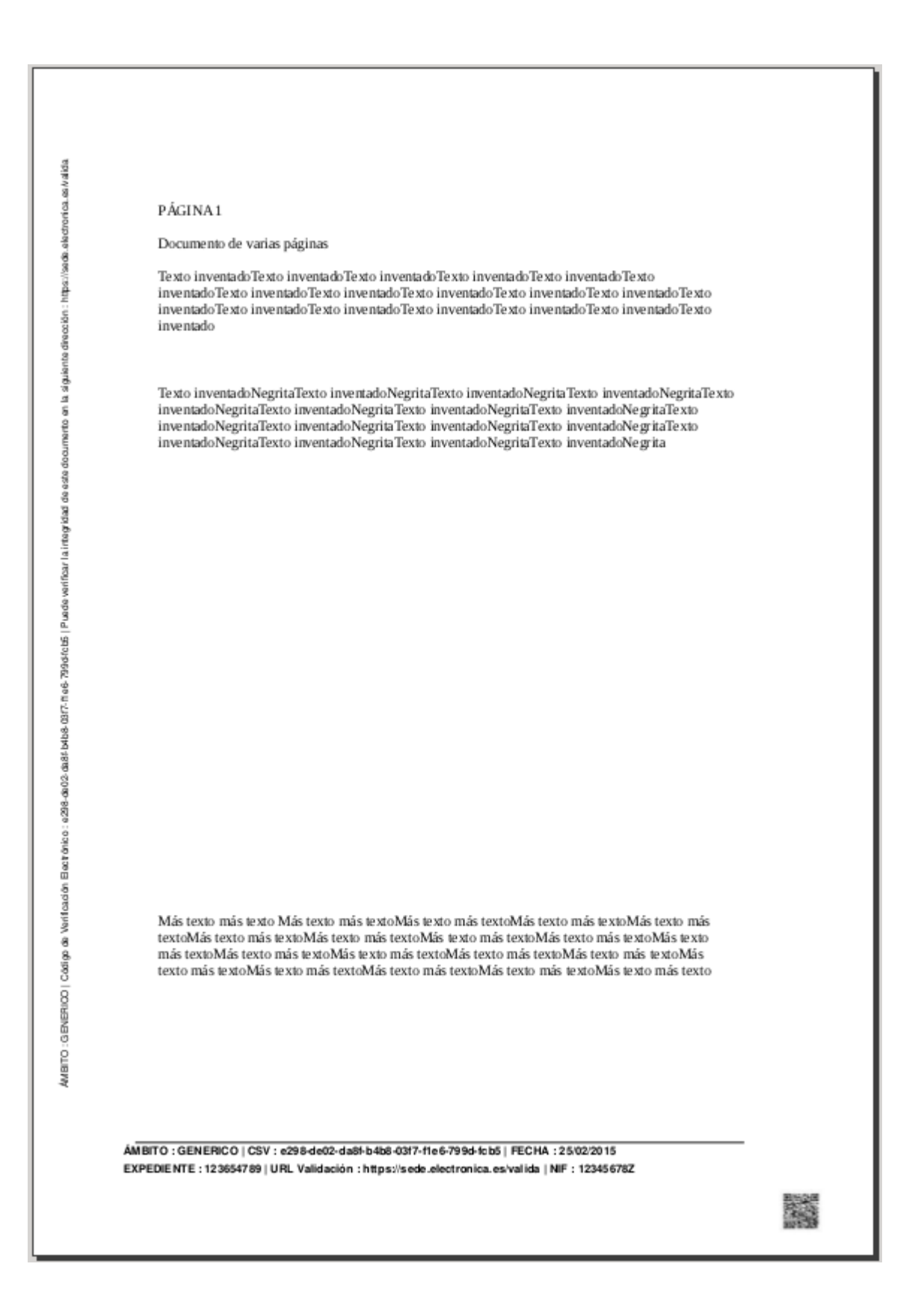

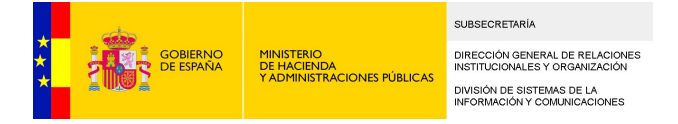

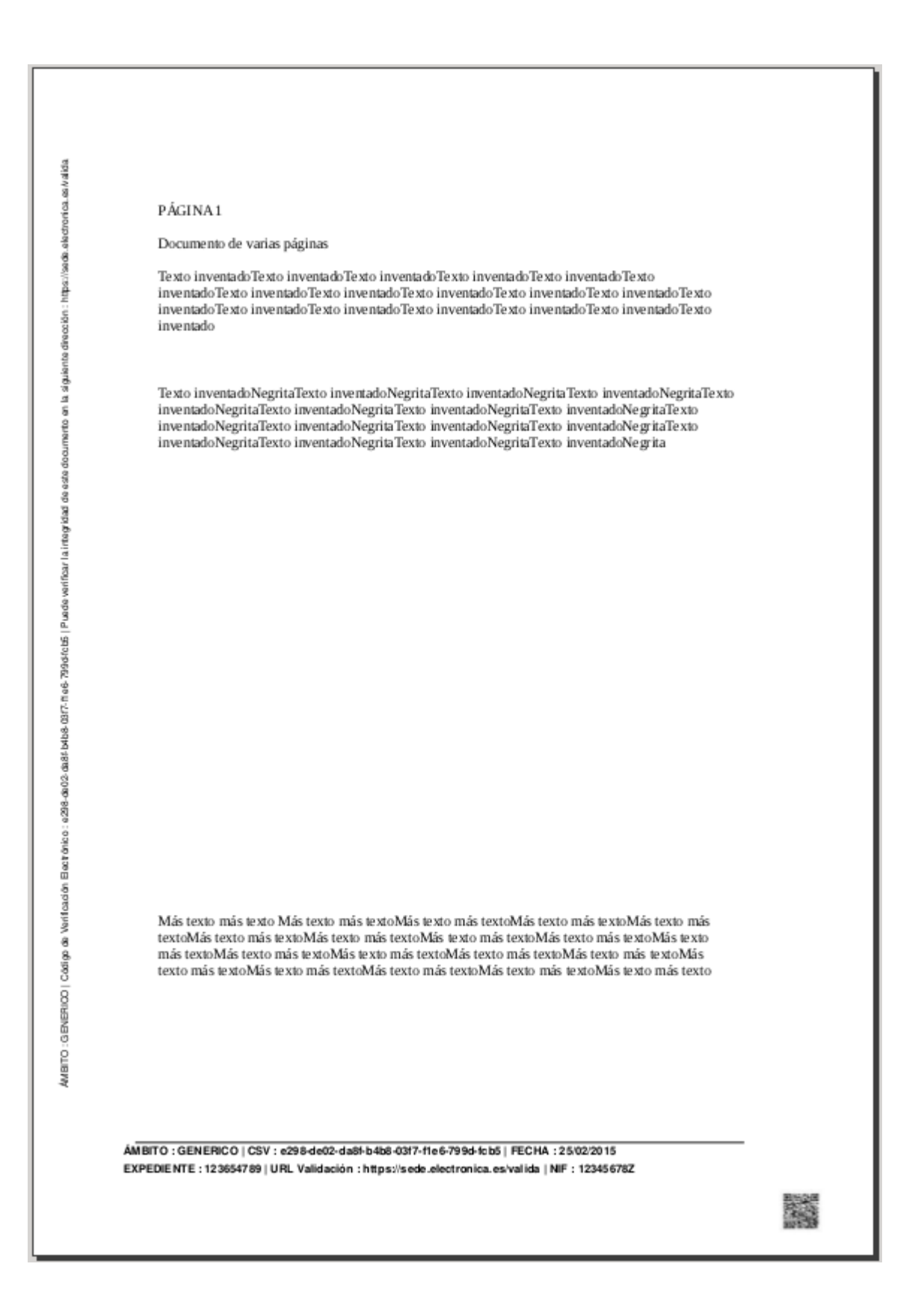

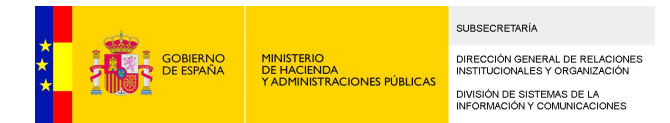

### <span id="page-26-0"></span>Petición con formato complejo

```
<soapenv:Envelope xmlns:soapenv="http://schemas.xmlsoap.org/soap/envelope/" 
xmlns:ser="http://service.ws.inside.dsic.mpt.es/">
    <soapenv:Header/>
    <soapenv:Body>
       <ser:generarCopia>
          \langleaplicacionInfo\rangle <idaplicacion>aplicacion</idaplicacion>
              <password>test</password>
          \langle/aplicacionInfo>
           <copiaInfo>
              <idAplicacion>GENERICO</idAplicacion>
              <csv>e298de02da8fb4b803f7f1e6799dfcb5</csv>
              <fecha>25/02/2015</fecha>
              <expediente>123654789</expediente>
             \langle!--Optional:-->
              <nif>12345678Z</nif>
             \langle!--Optional:-->
              <urlSede>https://sede.electronica.es/valida</urlSede>
              <contenido>
                  <contenido></contenido>
                 \langle!--Optional:-->
                  <tipoMIME>application/msword</tipoMIME>
              </contenido>
             \langle!--Optional:-->
             \langletituloAplicacion\rangleÁMBITO\langle/tituloAplicacion\rangle\langle!--Optional:-->
              <tituloCSV>CSV</tituloCSV>
             \langle!--Optional:-->
              <tituloFecha>FECHA</tituloFecha>
             \langle!--Optional:-->
              <tituloExpediente>EXPEDIENTE</tituloExpediente>
             \langle!--Optional:-->
              <tituloNif>NIF</tituloNif>
             \langle!--Optional:-->
              <tituloURL>URL Validación</tituloURL>
              <estamparLogo>false</estamparLogo>
              <!--Optional:-->
              <!--lateral>?</lateral-->
              <!--Optional:-->
              <urlQR>http://https://sede.electronica.es/valida?
csv=e298de02da8fb4b803f7f1e6799dfcb5</urlQR>
          \langle/copiaInfo>
           <simpleFormat>false</simpleFormat>
      \langle/ser: generarCopia>
    </soapenv:Body>
</soapenv:Envelope>
```
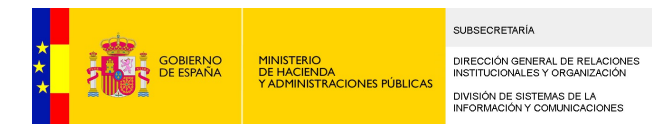

### <span id="page-27-0"></span>Respuesta

```
<soap:Envelope xmlns:soap="http://schemas.xmlsoap.org/soap/envelope/">
   \langlesoap:Body\rangle <ns2:generarCopiaResponse xmlns:ns2="http://service.ws.inside.dsic.mpt.es/">
          \langleestadoInfo\rangle <idAplicacion>GENERICO</idAplicacion>
              <csv>e298de02da8fb4b803f7f1e6799dfcb5</csv>
             \langle 5 \ranglefecha\langle 25/02/2015 \langle 5 \rangle <expediente>123654789</expediente>
              <nif>12345678Z</nif>
              <urlSede>https://sede.electronica.es/valida</urlSede>
              <contenido>
                  <contenido>..base64 de la copia...</contenido>
                  <tipoMIME>application/pdf</tipoMIME>
              </contenido>
              <tituloAplicacion>ÁMBITO</tituloAplicacion>
              <tituloCSV>CSV</tituloCSV>
              <tituloFecha>FECHA</tituloFecha>
             \langletituloExpediente\rangleEXPEDIENTE\langle/tituloExpediente\rangle <tituloNif>NIF</tituloNif>
              <tituloURL>URL Validación</tituloURL>
              <estamparLogo>false</estamparLogo>
              <urlQR>http://https://sede.electronica.es/valida?
csv=e298de02da8fb4b803f7f1e6799dfcb5</urlQR>
          \langle/estadoInfo>
       </ns2:generarCopiaResponse>
   \langle/soap:Body>
</soap:Envelope>
```
El documento devuelto tendría el aspecto de la imagen que se muestra a continuación. Se imprime el pie en otro formato.

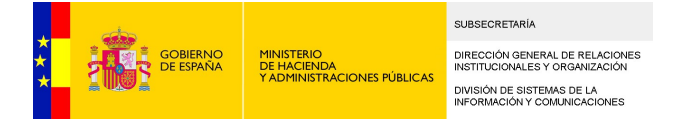

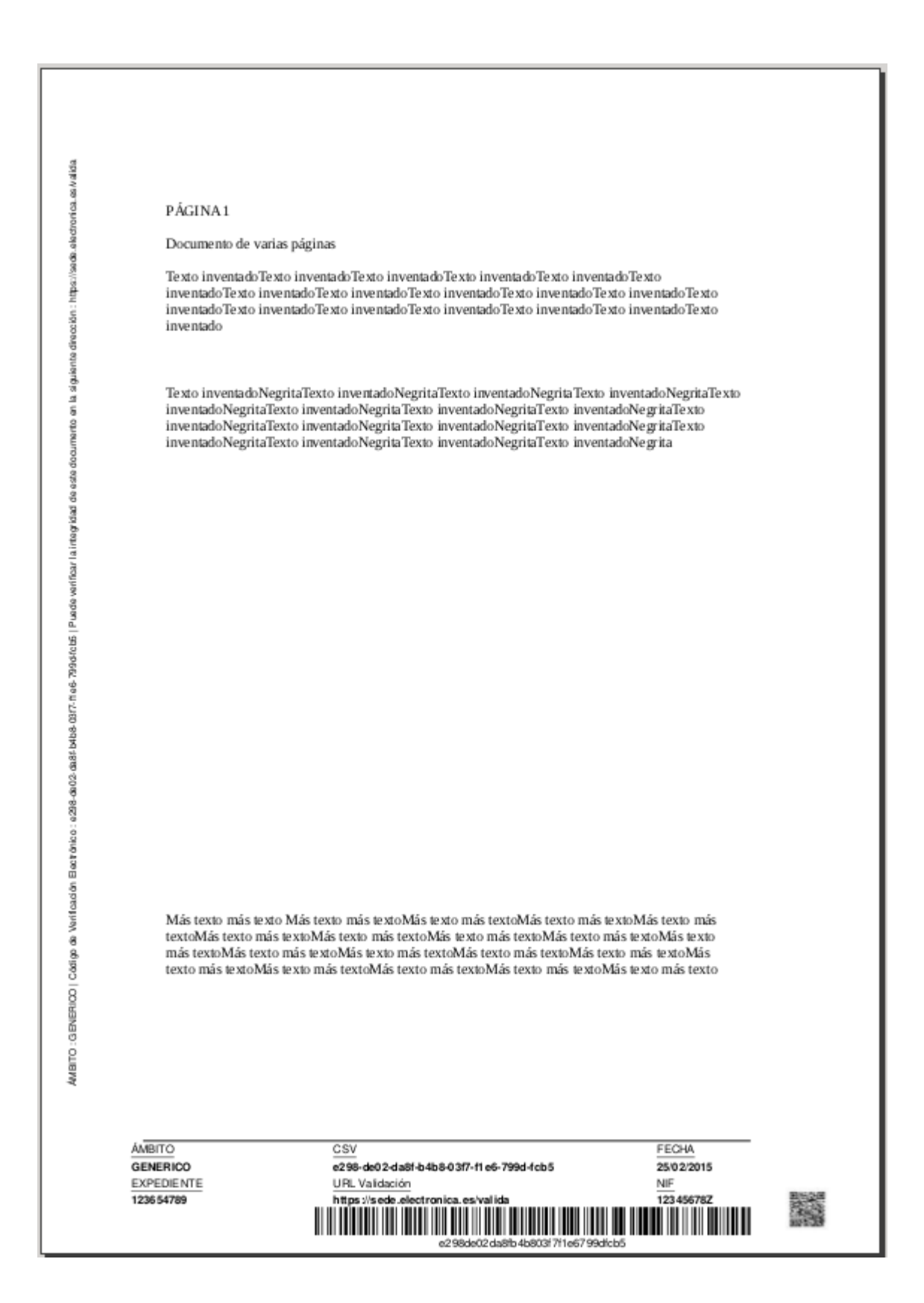

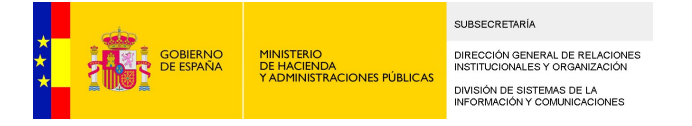

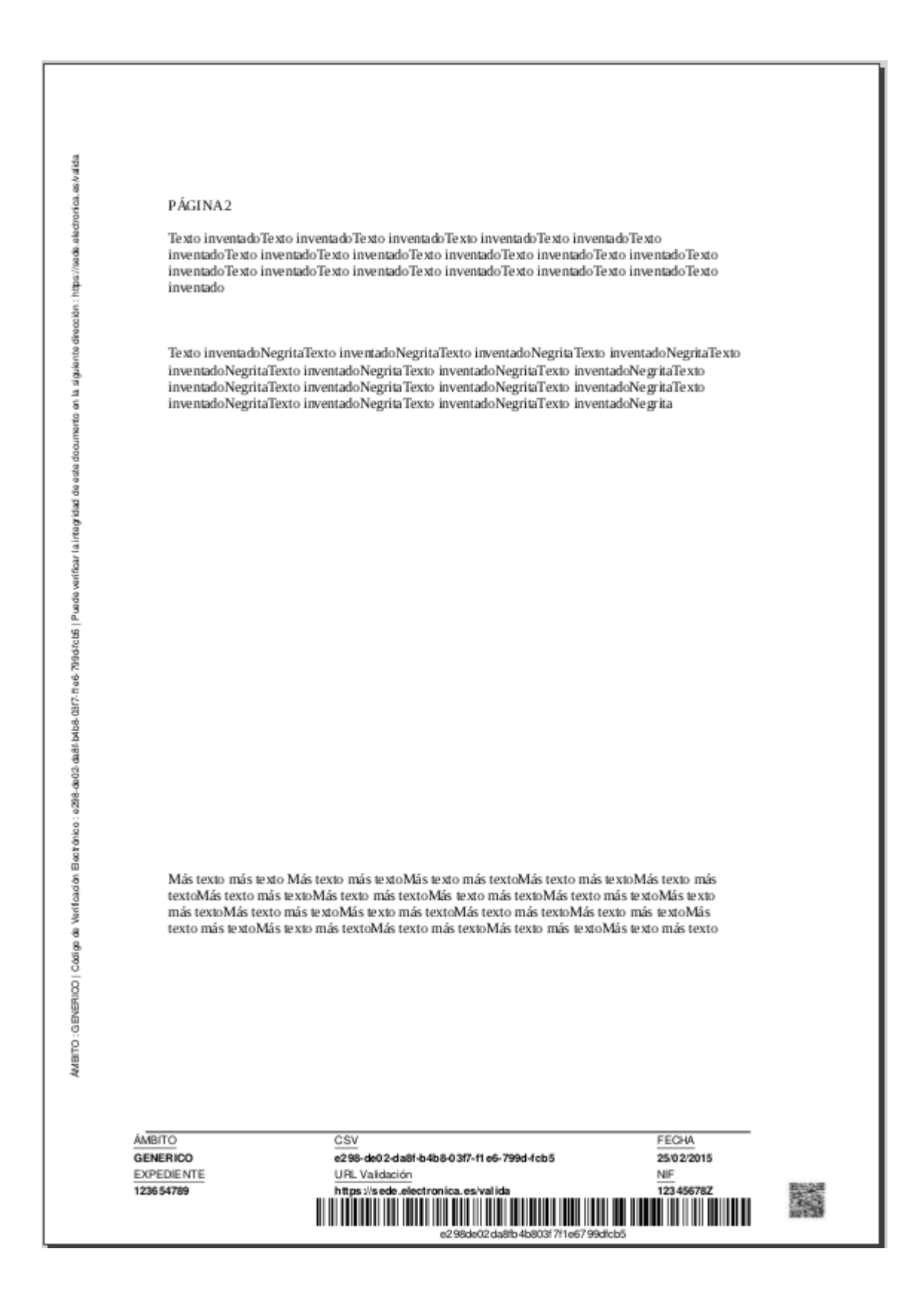

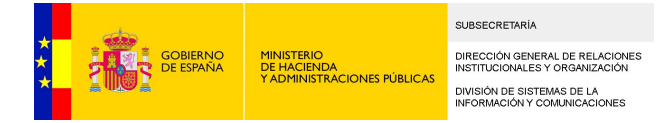

### <span id="page-30-1"></span>**5.3 generarCopiaFirma**

### <span id="page-30-0"></span>Petición con formato simple

```
<soapenv:Envelope xmlns:soapenv="http://schemas.xmlsoap.org/soap/envelope/" 
xmlns:ser="http://service.ws.inside.dsic.mpt.es/">
   \langlesoapenv:Header/ <soapenv:Body>
       \langleser:generarCopiaFirma\rangle\langleaplicacionInfo\rangle\langleidaplicacion\rangleaplicacion\langle/idaplicacion\rangle <password>test</password>
          \langle/aplicacionInfo>
           <copiaInfo>
               <idAplicacion>GENERICO</idAplicacion>
               <csv>e298de02da8fb4b803f7f1e6799dfcb5</csv>
              \langle 5 \ranglefecha\langle 25/02/2015 \langle 1 \ranglefecha
               <expediente>123654789</expediente>
              \langle!--Optional:-->
              \langlenif>12345678Z\langle/nif>
              \langle!--Optional:-->
               <urlSede>https://sede.electronica.es/valida</urlSede>
               <contenido>
                  <contenido></contenido>
                 \langle!--Optional:-->
                  <tipoMIME>application/msword</tipoMIME>
               </contenido>
              \langle!--Optional:-->
               <tituloAplicacion>ÁMBITO</tituloAplicacion>
              \langle!--Optional:-->
               <tituloCSV>CSV</tituloCSV>
               <!--Optional:-->
               <tituloFecha>FECHA</tituloFecha>
              \langle!--Optional:-->
               <tituloExpediente>EXPEDIENTE</tituloExpediente>
              \langle!--Optional:-->
               <tituloNif>NIF</tituloNif>
               <!--Optional:-->
               <tituloURL>URL Validación</tituloURL>
               <estamparLogo>false</estamparLogo>
              \langle!--Optional:-->
               <!--lateral>?</lateral-->
              \langle!--Optional:-->
               <urlQR>http://https://sede.electronica.es/valida?
csv=e298de02da8fb4b803f7f1e6799dfcb5</urlQR>
           </copiaInfo>
```
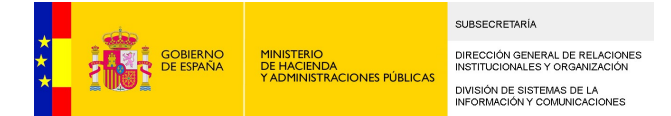

```
 <firmaInfo>
               <informacionFirmas>
                  \langle!--1 or more repetitions:-->
                   <informacionFirmas>
                      \langlenifcif\rangle1111111H\langle/nifcif\rangle <nombre>Juan</nombre>
                       <apellido1>García</apellido1>
                       <apellido2>Pérez</apellido2>
                       <fecha>26/02/2015 10:00</fecha>
                      \langle!--Optional:-->
                       <extras>F</extras>
                   </informacionFirmas>
              \langleinformacionFirmas>
           \langle/firmaInfo>
            <simpleFormat>true</simpleFormat>
       \langle/ser: generarCopiaFirma>
    </soapenv:Body>
\langle/soapenv:Envelope\rangle
```
### <span id="page-31-0"></span>**Respuesta**

```
<soap:Envelope xmlns:soap="http://schemas.xmlsoap.org/soap/envelope/">
   \langlesoap:Body\rangle <ns2:generarCopiaFirmaResponse xmlns:ns2="http://service.ws.inside.dsic.mpt.es/">
          \langleestadoInfo>
              <idAplicacion>GENERICO</idAplicacion>
              <csv>e298de02da8fb4b803f7f1e6799dfcb5</csv>
              <fecha>25/02/2015</fecha>
              <expediente>123654789</expediente>
             \langlenif>12345678Z\langlenif>
              <urlSede>https://sede.electronica.es/valida</urlSede>
              <contenido>
                 <contenido>..base64 de la copia...</contenido>
                 <tipoMIME>application/pdf</tipoMIME>
              </contenido>
              <tituloAplicacion>ÁMBITO</tituloAplicacion>
              <tituloCSV>CSV</tituloCSV>
              <tituloFecha>FECHA</tituloFecha>
              <tituloExpediente>EXPEDIENTE</tituloExpediente>
              <tituloNif>NIF</tituloNif>
              <tituloURL>URL Validación</tituloURL>
              <estamparLogo>false</estamparLogo>
              <urlQR>http://https://sede.electronica.es/valida?
csv=e298de02da8fb4b803f7f1e6799dfcb5</urlQR>
          \langle/estadoInfo>
      \langle \ranglens2: generarCopiaFirmaResponse
   \langle/soap:Body>
</soap:Envelope>
```
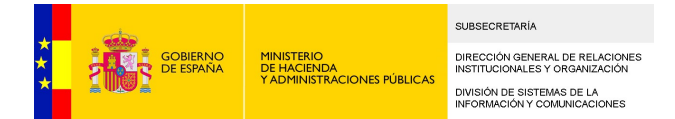

El documento devuelto tendría el aspecto de la imagen que se muestra a continuación. Se imprime en formato simple tanto los datos enviados como los firmantes. En todas las páginas se mostraría el mismo pie.

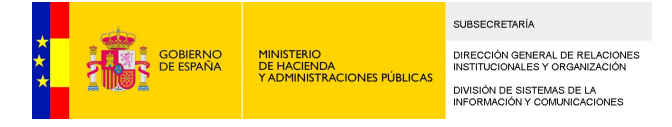

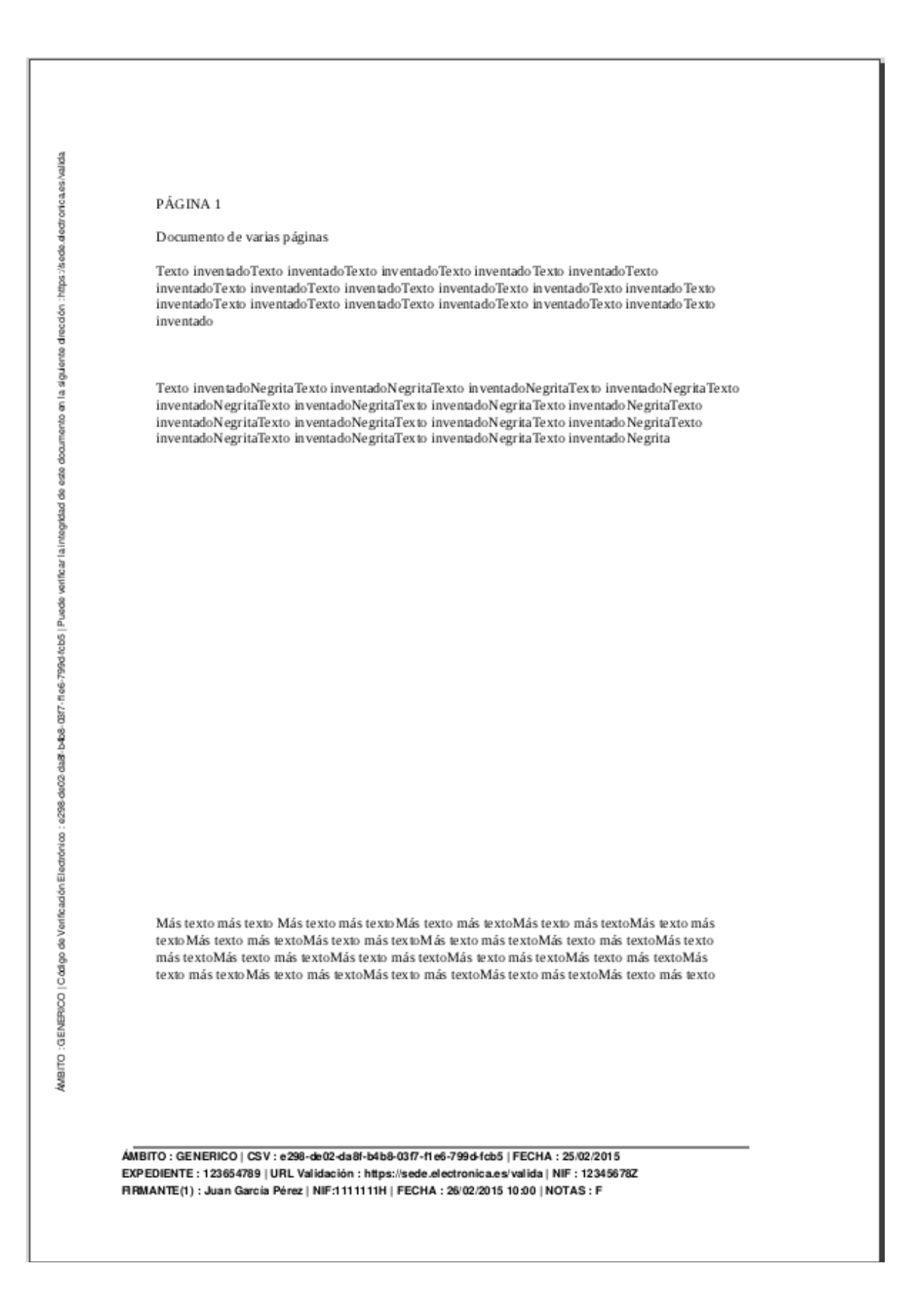

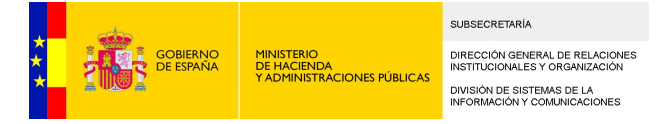

#### PÁGINA 2

Texto inventadoTexto inventadoTexto inventadoTexto inventadoTexto inventadoTexto inventadoTexto inventadoTexto inventadoTexto inventadoTexto inventadoTexto inventadoTexto inventadoTexto inventadoTexto inventadoTexto inventadoTexto inventadoTexto inventadoTexto inventado

Texto inventadoNegritaTexto inventadoNegritaTexto inventadoNegritaTexto inventadoNegritaTexto<br>inventadoNegritaTexto inventadoNegritaTexto inventadoNegritaTexto inventadoNegritaTexto inventadoNegritaTexto inventadoNegritaTexto inventadoNegritaTexto inventadoNegritaTexto inventadoNegritaTexto inventadoNegritaTexto inventadoNegritaTexto inventadoNegrita

Más texto más texto Más texto más texto Más texto más texto Más texto más texto Más texto más texto Más texto más texto Más texto más texto Más texto más texto Más texto más texto Más texto más textoMás texto más textoMás texto más textoMás texto más textoMás texto más textoMás texto más texto Más texto más texto Más texto más texto Más texto más texto Más texto más texto

ÁMBITO: GENERICO | CSV: e298-de02-da8f-b4b8-03f7-f1e6-799d-fcb5 | FECHA: 25/02/2015 EXPEDIENTE : 123654789 | URL Validación : https://sede.electronica.es/valida | NIF : 12345678Z RRMANTE(1) : Juan García Pérez | NIF:1111111H | FECHA : 26/02/2015 10:00 | NOTAS : F

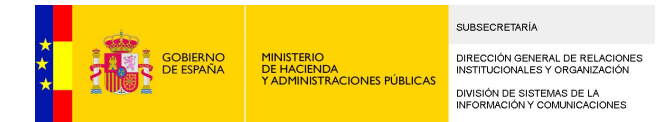

### <span id="page-35-0"></span>Petición con formato complejo

```
<soapenv:Envelope xmlns:soapenv="http://schemas.xmlsoap.org/soap/envelope/" 
xmlns:ser="http://service.ws.inside.dsic.mpt.es/">
    <soapenv:Header/>
    <soapenv:Body>
      \langleser:generarCopiaFirma\rangle\langleaplicacionInfo\rangle <idaplicacion>aplicacion</idaplicacion>
               <password>test</password>
          \langle/aplicacionInfo>
           <copiaInfo>
              <idAplicacion>GENERICO</idAplicacion>
               <csv>e298de02da8fb4b803f7f1e6799dfcb5</csv>
               <fecha>25/02/2015</fecha>
               <expediente>123654789</expediente>
             \langle!--Optional:-->
               <nif>12345678Z</nif>
             \langle!--Optional:-->
              <urlSede>https://sede.electronica.es/valida</urlSede>
               <contenido>
                  <contenido></contenido>
                 \langle!--Optional:-->
                  <tipoMIME>application/msword</tipoMIME>
              </contenido>
             \langle!--Optional:-->
             \langletituloAplicacion\rangleÁMBITO\langle/tituloAplicacion\rangle\langle!--Optional:-->
              <tituloCSV>CSV</tituloCSV>
             \langle!--Optional:-->
              <tituloFecha>FECHA</tituloFecha>
             \langle !-0ptional: \rightarrow <tituloExpediente>EXPEDIENTE</tituloExpediente>
             \langle!--Optional:-->
              <tituloNif>NIF</tituloNif>
             \langle!--Optional:-->
              <tituloURL>URL Validación</tituloURL>
              <estamparLogo>false</estamparLogo>
              <!--Optional:-->
              <!--lateral>?</lateral-->
              <!--Optional:-->
               <urlQR>http://https://sede.electronica.es/valida?
csv=e298de02da8fb4b803f7f1e6799dfcb5</urlQR>
          \langle/copiaInfo>
             <firmaInfo>
               <informacionFirmas>
                 \langle!--1 or more repetitions:-->
                  <informacionFirmas>
                     \langlenifcif\rangle11111111H\langlenifcif\rangle
```
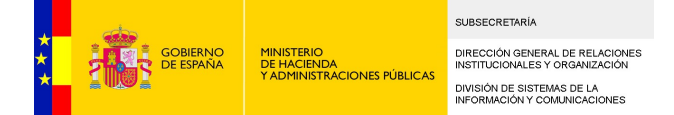

```
 <nombre>Juan</nombre>
                     <apellido1>García</apellido1>
                     <apellido2>Pérez</apellido2>
                     <fecha>26/02/2015 10:00</fecha>
                    \langle!--Optional:-->
                     <extras>F</extras>
                 </informacionFirmas>
             \langle/informacionFirmas>
          \langle/firmaInfo>
           <simpleFormat>false</simpleFormat>
       </ser:generarCopiaFirma>
    </soapenv:Body>
</soapenv:Envelope>
```
### <span id="page-36-0"></span>Respuesta

```
<soap:Envelope xmlns:soap="http://schemas.xmlsoap.org/soap/envelope/">
   \langlesoap:Body>
      \langlens2:generarCopiaFirmaResponse xmlns:ns2="http://service.ws.inside.dsic.mpt.es/">
          \langleestadoInfo>
              <idAplicacion>GENERICO</idAplicacion>
              <csv>e298de02da8fb4b803f7f1e6799dfcb5</csv>
              <fecha>25/02/2015</fecha>
              <expediente>123654789</expediente>
              <nif>12345678Z</nif>
              <urlSede>https://sede.electronica.es/valida</urlSede>
              <contenido>
                 <contenido>..base64 de la copia...</contenido>
                 <tipoMIME>application/pdf</tipoMIME>
              </contenido>
              <tituloAplicacion>ÁMBITO</tituloAplicacion>
              <tituloCSV>CSV</tituloCSV>
              <tituloFecha>FECHA</tituloFecha>
              <tituloExpediente>EXPEDIENTE</tituloExpediente>
              <tituloNif>NIF</tituloNif>
              <tituloURL>URL Validación</tituloURL>
              <estamparLogo>false</estamparLogo>
              <urlQR>http://https://sede.electronica.es/valida?
csv=e298de02da8fb4b803f7f1e6799dfcb5</urlQR>
          \langle/estadoInfo>
      \langle \ranglens2: generarCopiaFirmaResponse
   \langle/soap:Body>
\langle/soap:Envelope\rangle
```
El documento devuelto tendría el aspecto de la imagen que se muestra a continuación. Se imprimen los datos en formato complejo. Los firmantes sólo aparecen en la última página.

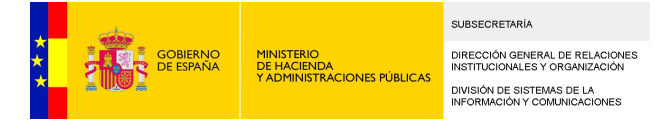

#### PÁGINA 1

Documento de varias páginas

Texto inventadoTexto inventadoTexto inventadoTexto inventadoTexto inventadoTexto inventadoTexto inventadoTexto inventadoTexto inventadoTexto inventadoTexto inventadoTexto inventadoTexto inventadoTexto inventadoTexto inventadoTexto inventadoTexto inventadoTexto inventado

Texto inventadoNegritaTexto inventadoNegrita

Más texto más texto Más texto más texto Más texto más texto Más texto más texto Más texto más texto Más texto más texto Más texto más texto Más texto más texto Más texto más texto Más texto más textoMás texto más textoMás texto más textoMás texto más textoMás texto más textoMás texto más texto Más texto más texto Más texto más texto Más texto más texto Más texto más texto

**ÁMBITO GENERICO EXPEDIENTE** 123654789

CSV FECHA e298-de02-da8f-b4b8-03f7-f1e6-799d-fcb5 25/02/2015 URL Validación **NIF** 12345678Z https://sede.ele Ava lida II III III III III III e298de02da8fb4b803f7f1e6799dfcb5

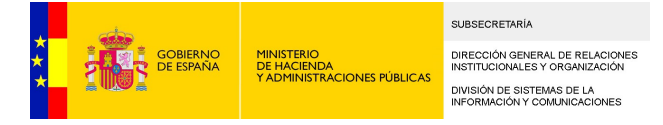

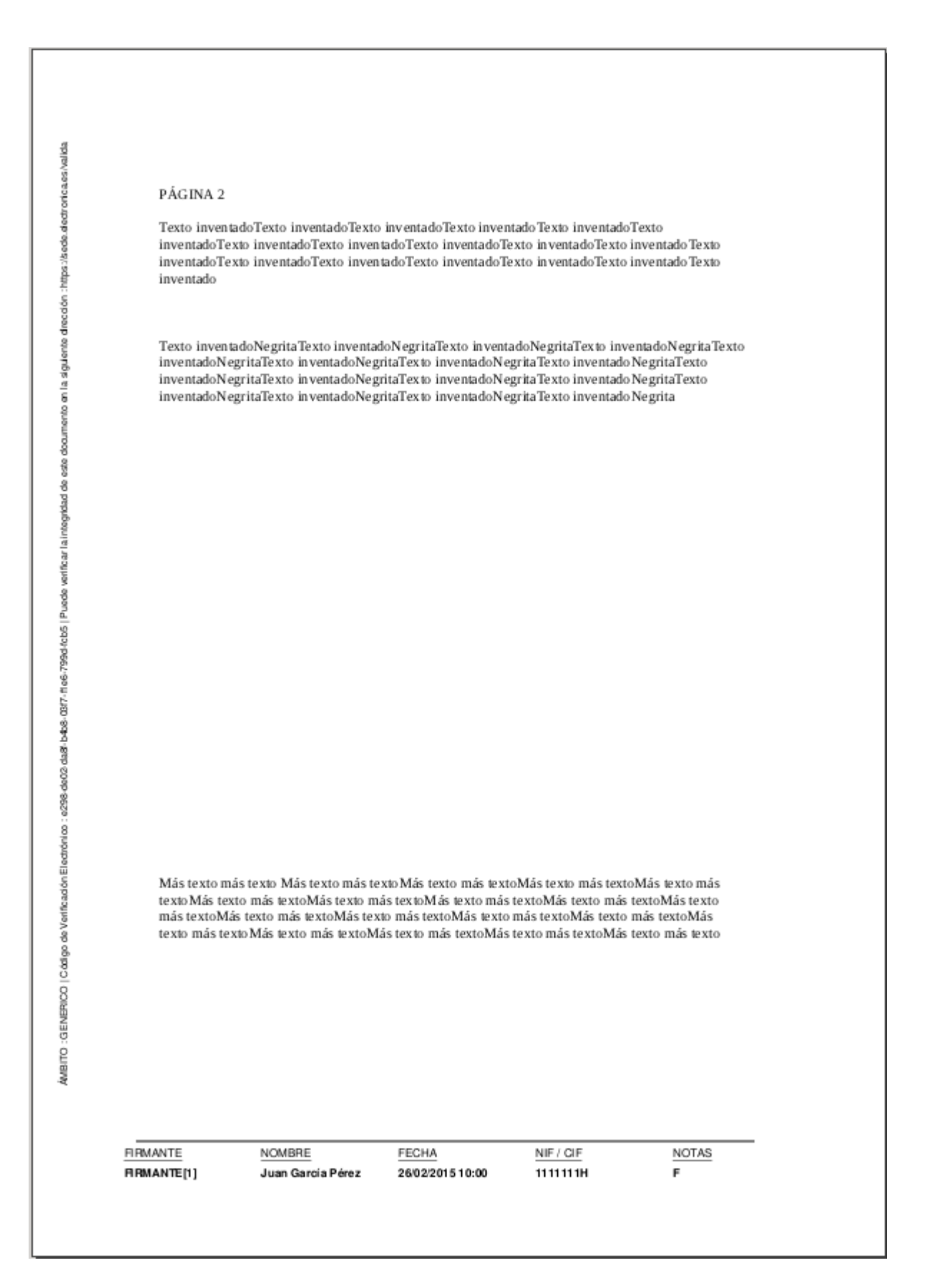

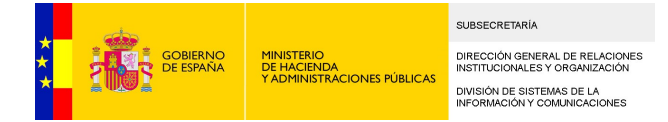

### <span id="page-39-1"></span>5.4 generarJustificanteFirma

### <span id="page-39-0"></span>Petición

```
<soapenv:Envelope xmlns:soapenv="http://schemas.xmlsoap.org/soap/envelope/"
xmlns:ser="http://service.ws.inside.dsic.mpt.es/">
   <soapenv:Header/>
   <soapenv:Body>
      <ser:generarJustificanteFirma>
          <aplicacionInfo>
             <idaplicacion>aplicacion</idaplicacion>
              <password>test</password>
          </aplicacionInfo>
          <copiaInfoFirma>
              <firma>..base64 de la firma...</firma>
             <tipoFirma>XAdES Detached</tipoFirma>
             <incluirCSV>true</incluirCSV>
             \langleincluirFirmantes\rangletrue\langle/incluirFirmantes\rangle\langleincluirNifFirmantes\ranglefalse\langle/incluirNifFirmantes\rangle<documentoEnFirma>true</documentoEnFirma>
             <incluirCSVEnRespuesta>true</incluirCSVEnRespuesta>
             <idAplicacion>GENERICO</idAplicacion>
             \langle 5 \ranglefecha\langle 25/02/2015 \langle 5 \ranglefecha
             <expediente>123654789</expediente>
             \langle!-----0ptional:-->
             \langlenif>12345678Z\langle/nif>
             \langle!--Optional:-->
             <urlSede>https://sede.electronica.es/valida</urlSede>
             \langle!--Optional:-->
             <tituloAplicacion>AMBITO</tituloAplicacion>
             \langle!----0ptional:-->
             <tituloCSV>CSV</tituloCSV>
             \langle!-----0ptional:-->
             <tituloFecha>FECHA</tituloFecha>
             \langle!--Optional:-->
             <tituloExpediente>EXPEDIENTE</tituloExpediente>
             \langle!--Optional:-->
             <tituloNif>NIF</tituloNif>
             \langle!-----0ptional:-->
             <tituloURL>URL Validación</tituloURL>
             <estamparLogo>false</estamparLogo>
          </copiaInfoFirma>
          <simpleFormat>true</simpleFormat>
       </ser:generarJustificanteFirma>
   </soapenv:Body>
```
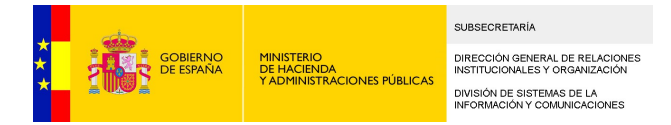

 $\langle$ /soapenv:Envelope>

### <span id="page-40-2"></span>Respuesta

```
<soap:Envelope xmlns:soap="http://schemas.xmlsoap.org/soap/envelope/">
   \langlesoap:Body\rangle <ns2:generarJustificanteFirmaResponse 
xmlns:ns2="http://service.ws.inside.dsic.mpt.es/">
          \langleinfoFirma\rangle <contenido>...base64 del justificante...</contenido>
              \langletipoMime\rangleapplication/pdf\langle/tipoMime\rangle <csv>e9b6e50fb7116340e5ab004e2743671f</csv>
          \langle/infoFirma>
        </ns2:generarJustificanteFirmaResponse>
   \langle/soap:Body>
\langle/soap:Envelope>
```
Nota: Las consideraciones a tener en cuenta en cuanto al formato simple y complejo del justificante son las mismas que para la operación generarCopiaFirma.

### <span id="page-40-1"></span>**5.5 generarCopiaFirmaCSV**

```
Petición
```

```
<soapenv:Envelope xmlns:soapenv="http://schemas.xmlsoap.org/soap/envelope/" 
xmlns:ser="http://service.ws.inside.dsic.mpt.es/">
  <soapenv:Header/>
   <soapenv:Body>
    <ser:generarCopiaFirmaCSV>
      <aplicacionInfo>
        <idaplicacion>portafirmas</idaplicacion>
        <password>portafirmas</password>
      </aplicacionInfo>
      <firmaInfo>
        <nifcif>11111111X</nifcif>
        <nombre>Usuario</nombre>
        <apellido1>Prueba</apellido1>
        <apellido2>Test</apellido2>
        <fecha>17/11/2015</fecha>
      </firmaInfo>
      <copiaInfo>
        <idAplicacion>carpetaCiudadana</idAplicacion>
        <csv>2142424vfg35nh4467jj</csv>
        <fecha>17/11/2015</fecha>
        <expediente>11111111</expediente>
        <!--Optional:-->
        <nif>33333333F</nif>
        <!--Optional:-->
```
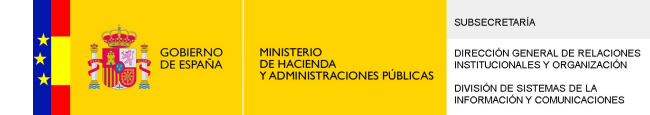

 <urlSede>https://sede.administracionespublicas.gob.es/valida</urlSede> <contenido> <contenido>cid:1390382754258</contenido> <!--Optional:--> <tipoMIME>application/pdf</tipoMIME> </contenido> <!--Optional:--> <tituloAplicacion>tituloAplicacion</tituloAplicacion> <!--Optional:--> <tituloCSV>tituloCSV</tituloCSV> <!--Optional:--> <tituloFecha>tituloFecha</tituloFecha> <!--Optional:--> <tituloExpediente>tituloExpediente</tituloExpediente> <!--Optional:--> <tituloNif>tituloNIF</tituloNif> <!--Optional:--> <tituloURL>tituloURL</tituloURL> <estamparLogo>false</estamparLogo> </copiaInfo> <ObjectCopiaFirmaCSV> <ambito>AMB</ambito> <generarCSV>true</generarCSV> <normalizado>false</normalizado> <simple>false</simple> <dir3>E04975701</dir3> </ObjectCopiaFirmaCSV> </ser:generarCopiaFirmaCSV> </soapenv:Body> </soapenv:Envelope>

### <span id="page-41-2"></span>Respuesta

 $\langle$ ser:CopiaInfoFirmaSalida>

<contenido>…binaryFile…</contenido> </TipoMime>application/pdf</TipoMime>  $\langle\text{csv}\rangle$ CNO-2342342fasd2355ff323 $\langle\text{csv}\rangle$ 

</ ser:CopiaInfoFirmaSalida >

## <span id="page-41-1"></span>**6 WSDL**

### <span id="page-41-0"></span>**6.1 WSDL del servicio**

<?xml version='1.0' encoding='UTF-8'?><wsdl:definitions name="EeUtilServiceImplService" targetNamespace="http://impl.service.ws.inside.dsic.mpt.es/"

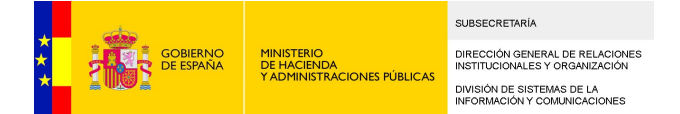

```
xmlns:ns1="http://service.ws.inside.dsic.mpt.es/" 
xmlns:ns2="http://schemas.xmlsoap.org/soap/http" 
xmlns:soap="http://schemas.xmlsoap.org/wsdl/soap/" 
xmlns:tns="http://impl.service.ws.inside.dsic.mpt.es/" 
xmlns:wsdl="http://schemas.xmlsoap.org/wsdl/" 
xmlns:xsd="http://www.w3.org/2001/XMLSchema">
   <wsdl:import location="http://localhost:8090/eeutil-util-firma/ws/EeUtilService?
wsdl=EeUtilService.wsdl" namespace="http://service.ws.inside.dsic.mpt.es/">
    \langle/wsdl:import>
   <wsdl:binding name="EeUtilServiceImplServiceSoapBinding" type="ns1:EeUtilService">
     <soap:binding style="document" transport="http://schemas.xmlsoap.org/soap/http"/>
     <wsdl:operation name="generarJustificanteFirma">
        <soap:operation soapAction="urn:generarJustificanteFirma" style="document"/>
        <wsdl:input name="generarJustificanteFirma">
         \langlesoap:body use="literal"/>
       \langle/wsdl:input>
        <wsdl:output name="generarJustificanteFirmaResponse">
          <soap:body use="literal"/>
       \langle/wsdl:output>
        <wsdl:fault name="InSideException">
          <soap:fault name="InSideException" use="literal"/>
       \langle/wsdl:fault>
    \langle/wsdl:operation>
    \langle \text{wsdl:operation name} = \text{''generarCSW} \rangle\langlesoap:operation soapAction="urn:GenerarCSV" style="document"/>
       \langle wsd1:input name="generarCSV'\rangle\langlesoap:body use="literal"/>
       \langle/wsdl:input>
        <wsdl:output name="generarCSVResponse">
         \langlesoap:body use="literal"/>
        </wsdl:output>
       \langle w \cdot \rangle and \langle w \cdot \rangle and \langle w \cdot \rangle and \langle w \cdot \rangle <soap:fault name="InSideException" use="literal"/>
       \langle/wsdl:fault>
    \langle/wsdl:operation>
    \langle \text{wsdl:operation name} = \text{''generarCSVAmbito''} \rangle\langlesoap:operation soapAction="urn:generarCSVAmbito" style="document"/>
       \langle w\text{sd}1:input name="generarCSVAmbito">
          <soap:body use="literal"/>
       \langle/wsdl:input>
        <wsdl:output name="generarCSVAmbitoResponse">
          <soap:body use="literal"/>
        </wsdl:output>
       \langle w \rangle \staturable name="InSideException">
          <soap:fault name="InSideException" use="literal"/>
       \langle/wsdl:fault>
    \langle/wsdl:operation>
     <wsdl:operation name="generarCopiaFirmaCSV">
        <soap:operation soapAction="urn:generarCopiaFirmaCSV" style="document"/>
```
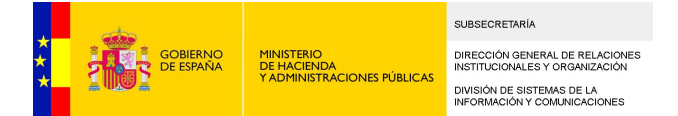

```
 <wsdl:input name="generarCopiaFirmaCSV">
      \langlesoap:body use="literal"/>
    \langle/wsdl:input>
     <wsdl:output name="generarCopiaFirmaCSVResponse">
       <soap:body use="literal"/>
    \langle/wsdl:output>
     <wsdl:fault name="InSideException">
       <soap:fault name="InSideException" use="literal"/>
    \langle/wsdl:fault>
   </wsdl:operation>
   <wsdl:operation name="generarCopiaFirmaNormalizada">
     <soap:operation soapAction="urn:GenerarCopiaFirmaNormalizada" style="document"/>
     <wsdl:input name="generarCopiaFirmaNormalizada">
       <soap:body use="literal"/>
    \langle/wsdl:input>
     <wsdl:output name="generarCopiaFirmaNormalizadaResponse">
       <soap:body use="literal"/>
    \langle/wsdl:output>
     <wsdl:fault name="InSideException">
      \langlesoap:fault name="InSideException" use="literal"/>
    \langle/wsdl:fault>
  \langle/wsdl:operation>
   <wsdl:operation name="generarCopiaFirma">
    \langlesoap:operation soapAction="urn:GenerarCopiaFirma" style="document"/>
     <wsdl:input name="generarCopiaFirma">
      \langlesoap:body use="literal"/>
    \langle/wsdl:input>
    \langle wsd1:output name="generarCopiaFirmaResponse">
       <soap:body use="literal"/>
    \langle/wsdl:output>
     <wsdl:fault name="InSideException">
       <soap:fault name="InSideException" use="literal"/>
    \langle/wsdl:fault>
   </wsdl:operation>
  \langlewsdl:operation name="generarCopia">
    \langlesoap:operation soapAction="urn:GenerarCopia" style="document"/>
     <wsdl:input name="generarCopia">
      \langlesoap:body use="literal"/>
    \langle/wsdl:input>
     <wsdl:output name="generarCopiaResponse">
      \langlesoap:body use="literal"/>
     </wsdl:output>
     <wsdl:fault name="InSideException">
      \langlesoap:fault name="InSideException" use="literal"/>
    \langle/wsdl:fault>
  \langle/wsdl:operation>
\langle/wsdl:binding>
 <wsdl:service name="EeUtilServiceImplService">
```
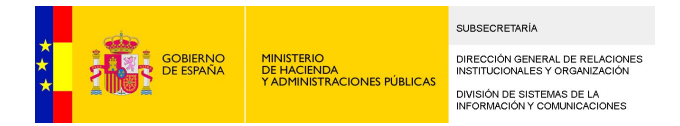

```
 <wsdl:port binding="tns:EeUtilServiceImplServiceSoapBinding" 
name="EeUtilServiceImplPort">
       <soap:address location="http://localhost:8090/eeutil-util-firma/ws/EeUtilService"/>
    \langle/wsdl:port>
  \langle/wsdl:service>
\langle/wsdl:definitions>
```
### <span id="page-44-0"></span>**6.2 Tipos del servicio**

```
<?xml version='1.0' encoding='UTF-8'?><wsdl:definitions name="EeUtilService" 
targetNamespace="http://service.ws.inside.dsic.mpt.es/" 
xmlns:ns1="http://service.ws.inside.dsic.mpt.es/" 
xmlns:wsdl="http://schemas.xmlsoap.org/wsdl/" 
xmlns:xsd="http://www.w3.org/2001/XMLSchema">
```
<wsdl:types>

```
<xs:schema attributeFormDefault="unqualified" elementFormDefault="unqualified" 
targetNamespace="http://service.ws.inside.dsic.mpt.es/" 
xmlns:tns="http://service.ws.inside.dsic.mpt.es/" 
xmlns:xs="http://www.w3.org/2001/XMLSchema">
<xs:element name="generarCSV" type="tns:generarCSV"/>
\langle xs:element name="generarCSVResponse" type="tns:generarCSVResponse"/>
\langle x s :element name="generarCopia" type="tns:generarCopia"/>
<xs:element name="generarCopiaFirma" type="tns:generarCopiaFirma"/>
\langle x s \cdot \text{element name="generarCopiaFirmaResponse}^{\prime\prime}\ \text{type="ns:generarCopiaFirmaResponse}^{\prime\prime}\rangle<xs:element name="generarCopiaResponse" type="tns:generarCopiaResponse"/>
\langle xs:element name="generarJustificanteFirma" type="tns:generarJustificanteFirma"/>
<xs:element name="generarJustificanteFirmaResponse" 
type="tns:generarJustificanteFirmaResponse"/>
<xs:complexType name="generarJustificanteFirma">
\langle xs:sequence \rangle<xs:element name="aplicacionInfo" type="tns:applicationLogin"/>
\langle xs\cdot \text{element name} = \text{"copiaInfoFirma" type} = \text{"tns:copiaInfoFirma" } \rangle<xs:element name="simpleFormat" type="xs:boolean"/>
```
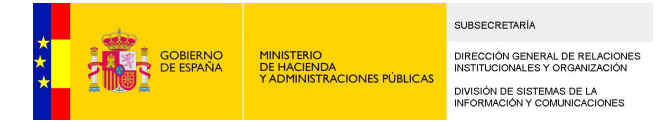

 $\langle xs:sequence \rangle$ 

 $\langle x s : \text{complexType} \rangle$ 

<xs:complexType name="applicationLogin">

 $\langle xs:sequence \rangle$ 

 $\langle xs\text{:element name="idaplicacion" type="xs:string}\rangle$ 

 $\langle xs:$ element name="password" type="xs:string"/>

 $\langle xs:sequence \rangle$ 

 $\langle x s : \text{complexType} \rangle$ 

<xs:complexType name="copiaInfoFirma">

 $\langle xs:sequence \rangle$ 

 $\langle xs:element$  name="firma" type="xs:base64Binary"/>

<xs:element name="tipoFirma" type="xs:string"/>

<xs:element name="incluirCSV" type="xs:boolean"/>

<xs:element name="incluirFirmantes" type="xs:boolean"/>

 $\langle xs:element$  name="incluirNifFirmantes" type="xs:boolean"/>

<xs:element name="documentoEnFirma" type="xs:boolean"/>

<xs:element minOccurs="0" name="documento" type="xs:base64Binary"/>

<xs:element minOccurs="0" name="incluirCSVEnRespuesta" type="xs:boolean"/>

<xs:element minOccurs="0" name="idAplicacion" type="xs:string"/>

 $\langle xs:element \space min0curs="0" \space name="fecha" \space type="xs:string"$ 

 $\langle x s :$ element minOccurs="0" name="expediente" type="xs:string"/>

 $\langle xs\text{:element min0cours} = "0" name = "nif" type = "xs\text{:string"}/\rangle$ 

 $\langle xs: \text{element default} = \text{https://sede, administrationespublicas, gob, es/valida" minOccurs="0"$ name="urlSede" type="xs:string"/>

 $\langle x \rangle$ s: element minOccurs="0" name="tituloAplicacion" type="xs: string"

```
SLIBSECRETARÍA
DIRECCIÓN GENERAL DE RE<br>INSTITUCIONALES Y ORGAN
.<br>DIVISIÓN DE SISTEMAS DE LA<br>INFORMACIÓN Y COMUNICACIONES
```

```
\langle xs\cdot \text{element} \space \text{min}0 \text{c} \text{curs} = "0" \space \text{name} = "tituloCSV" \space \text{type} = "xs\cdot \text{string} */\langle x \rangles: element minOccurs="0" name="tituloFecha" type="xs: string" />
\langle xs\text{:element min0curs="0" name="tituloExpectediente" type="xs:string" / \rangle\langle xs\text{:element min0cours} = "0" name = "titulohif" type = "xs:string"<xs:element minOccurs="0" name="tituloURL" type="xs:string"/>
\langle xs\text{:element name="estamparLogo" type="xs\text{:boolean"}/\rangle\langle xs\cdot \text{element minOccurs} = 0" \text{ name} = 1 \text{ateral} " type = "xs\cdot \text{string} */\langle x \rangles: element minOccurs="0" name="opcionesPagina" type="tns: opcionesPagina"/>
\langle xs:sequence \rangle\langle xs:complexType\rangle<xs:complexType name="opcionesPagina">
\langle xs:sequence \rangle\langle xs\text{:element minOccurs} = "0" name="correct a jet Documento" type="xs:float" / \rangle\langle xs\text{:element min0}\rangle name="separacionX" type="xs:float"/>
\langle xs\cdot \text{element minOccurs} = "0" name = "separation" type = "xs:float" / \rangle\langle xs:sequence \rangle\langle xs:complexType\rangle<xs:complexType name="generarJustificanteFirmaResponse">
\langle xs:sequence \rangle\langle x s :element minOccurs="0" name="infoFirma" type="tns:CopiaInfoFirmaSalida"/>
\langle x \ranglexs: sequence
\langle xs:complexType\rangle\langle xs:complexType \ name="ConialnfoFirmaSalida" \rangle\langle xs:sequence \rangle
```
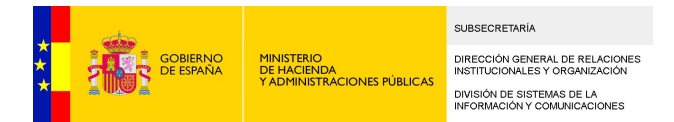

```
<xs:element name="contenido" type="xs:base64Binary"/>
\langle xs\text{:element name="tipoMime" type="xs:string}\rangle\langle xs\cdot \text{element minOccurs} = 0" \text{ name} = \text{csv}" \text{ type} = \text{csv} \text{ is} \text{string} \text{ is}\langle xs:sequence \rangle\langle xs:complexType\rangle<xs:complexType name="EstadoInfo">
\langle xs:sequence \rangle\langle xs\cdot \text{element } \text{min}0 \text{cours} = "0" \text{ name} = "status" \text{ type} = "xs\cdot \text{string"}/\rangle\langle xs\cdot \text{element minOccurs} = 0" name="codigo" type="xs:string"/>
\langle xs\cdot \text{element } \text{min}0 \text{c} \text{c} \text{urs} = "0" \text{ name} = "description" \text{ type} = "xs\cdot \text{string"}/\rangle\langle xs:sequence \rangle\langle xs:complexType\rangle\langle xs:complexType \ name="generarCSV'\rangle\langle xs:sequence \rangle\langle xs\text{:element name="aplicacionInfo}''\text{ type="ms:applicationLogin}''\rangle<xs:element name="CSVInfo" type="tns:CSVInfo"/>
\langle xs:sequence \rangle\langle x s : \text{complexType} \rangle\langle xs:complexType \ name="CSVInfo'' \rangle\langle xs:sequence \rangle<xs:element name="contenido" type="xs:base64Binary"/>
<xs:element name="mime" type="xs:string"/>
<xs:element minOccurs="0" name="contenidoFirmado" type="xs:base64Binary"/>
\langle xs:sequence \rangle\langle x s : \text{complexType} \rangle
```
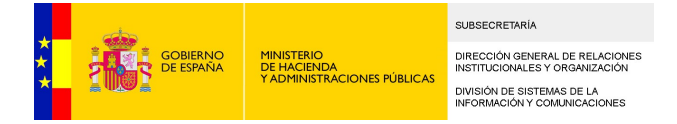

 $\langle xs:complexType name="generarCSVResponse"\rangle$ 

 $\langle xs:sequence \rangle$ 

```
<xs:element minOccurs="0" name="CSVResult" type="xs:string"/>
```
 $\langle x \rangle$ xs: sequence

 $\langle x s : \text{complexType} \rangle$ 

<xs:complexType name="generarCopiaFirma">

 $\langle xs:sequence \rangle$ 

```
<xs:element name="aplicacionInfo" type="tns:applicationLogin"/>
```
 $\langle xs:element \ name="copiaInfo" type="tns:CopiaInfo"$ 

 $\langle xs:element$  name="firmaInfo" type="tns:ListaFirmaInfo"/>

<xs:element name="simpleFormat" type="xs:boolean"/>

 $\langle xs:sequence \rangle$ 

 $\langle xs:complexType\rangle$ 

```
<xs:complexType name="CopiaInfo">
```
 $\langle xs:sequence \rangle$ 

<xs:element name="idAplicacion" type="xs:string"/>

 $\langle xs:$ element name="csv" type="xs:string"/>

```
\langle xs:element name="fecha" type="xs:string"/>
```
<xs:element name="expediente" type="xs:string"/>

 $\langle xs\cdot \text{element } \text{min}0 \text{c} \text{curs} = 0$ " name="nif" type="xs:string"/>

<xs:element default="https://sede.administracionespublicas.gob.es/valida" minOccurs="0" name="urlSede" type="xs:string"/>

<xs:element name="contenido" type="tns:ContenidoInfo"/>

 $\langle xs\text{:element min0curs="0" name="titulofplicacion" type="xs:string"$ 

 $\langle xs\cdot \text{element minOccurs} = 0" \text{ name} = \text{titulocSV} \text{ type} = \text{xs}\cdot \text{string} \text{ // }$ 

```
SLIBSECRETARÍA
DIRECCIÓN GENERAL DE RE<br>INSTITUCIONALES Y ORGAN
.<br>DIVISIÓN DE SISTEMAS DE LA<br>INFORMACIÓN Y COMUNICACIONES
```

```
<xs:element minOccurs="0" name="tituloFecha" type="xs:string"/>
\langle xs\cdot element \space min0cours="0" \space name="tituloExpectediente" type="xs:string"\langle xs\cdot \text{element} \space \text{min}0 \text{c} \text{curs} = "0" \space \text{name} = "titul \space \text{ol} \space \text{int} \space "x \text{si} \cdot \text{string} \space // \rangle\langle xs\cdot \text{element minOccurs} = 0" name='titulol R' type='xs\cdot \text{string}'' \rangle<xs:element name="estamparLogo" type="xs:boolean"/>
\langle xs\text{:element min0cours} = "0" name='lateral" type='xs\text{:string"}/\rangle\langle xs:element \space min0cours="0" \space name="urlQR" \space type="xs:string"<xs:element minOccurs="0" name="opcionesPagina" type="tns:opcionesPagina"/>
\langle xs:sequence \rangle\langle xs:complexType\rangle<xs:complexType name="ContenidoInfo">
\langle xs:sequence \rangle<xs:element name="contenido" type="xs:base64Binary"/>
\langle \texttt{xs}\texttt{:element}~\texttt{minOccurs="0"}~\texttt{name="tipoMIME"~type="\texttt{xs}\texttt{:string"}/\rangle\langle xs:sequence \rangle\langle xs:complexType\rangle<xs:complexType name="ListaFirmaInfo">
\langle xs:sequence \rangle\langle xs:element name="informacionFirmas">
\langle xs:complexType\rangle\langle xs:sequence \rangle\langle xs\text{:element max0cours="unbounded" name="informationFirmas" type="tns:FirmaInfo" / \rangle\langle xs:sequence \rangle\langle xs:complexType\rangle
```
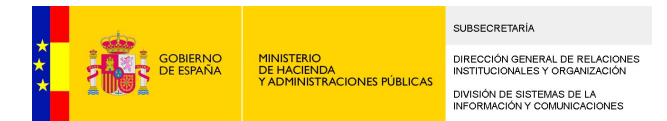

```
\langle xs:element\rangle
```

```
\langle xs:sequence \rangle
```

```
\langle xs:complexType\rangle
```
<xs:complexType name="FirmaInfo">

 $\langle xs:sequence \rangle$ 

```
\langle xs:element name="nifcif" type="xs:string"/>
```

```
<xs:element name="nombre" type="xs:string"/>
```
 $\langle xs\text{:element name="apellido1" type="xs:string}\rangle$ 

<xs:element name="apellido2" type="xs:string"/>

 $\langle xs:$ element name="fecha" type="xs:string"/>

```
\langle xs\text{:element min0cours} = "0" name="extras" type="xs:string"/>
```
 $\langle xs:sequence \rangle$ 

```
\langle xs:complexType\rangle
```
<xs:complexType name="generarCopiaFirmaResponse">

 $\langle xs:sequence \rangle$ 

```
\langle xs\text{:element min0cours} = "0" name='estadoInfoFirma" type = "ths:CopiaInfo"
```
 $\langle x \rangle$ xs: sequence

```
\langle x s : \text{complexType} \rangle
```

```
<xs:complexType name="generarCopia">
```

```
\langle xs:sequence \rangle
```

```
<xs:element name="aplicacionInfo" type="tns:applicationLogin"/>
```

```
<xs:element name="copiaInfo" type="tns:CopiaInfo"/>
```

```
<xs:element name="simpleFormat" type="xs:boolean"/>
```
 $\langle xs:sequence \rangle$ 

```
\langle x s : \text{complexType} \rangle
```
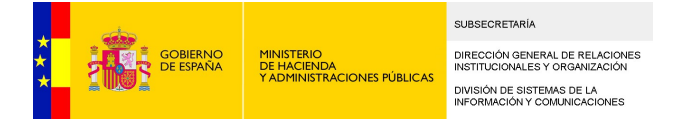

<xs:complexType name="generarCopiaResponse">

 $\langle xs:sequence \rangle$ 

```
<xs:element minOccurs="0" name="estadoInfo" type="tns:CopiaInfo"/>
```
 $\langle x \rangle$ xs: sequence

 $\langle xs:complexType\rangle$ 

```
<xs:element name="ErrorTest" nillable="true" type="tns:EstadoInfo"/>
```
 $\langle xs:schema\rangle$ 

 $\langle$ /wsdl:types>

```
 <wsdl:message name="generarCopiaFirmaResponse">
```

```
 <wsdl:part element="ns1:generarCopiaFirmaResponse" name="parameters">
```
 $\langle$ /wsdl:part>

```
\langle/wsdl:message>
```

```
 <wsdl:message name="InSideException">
```

```
 <wsdl:part element="ns1:ErrorTest" name="InSideException">
```
 $\langle$ /wsdl:part>

 $\langle$ /wsdl:message>

```
\langle \text{wsdl:}message name="generarCopiaResponse">
```

```
 <wsdl:part element="ns1:generarCopiaResponse" name="parameters">
```
 $\langle$ /wsdl:part>

```
\langle/wsdl:message\rangle
```

```
 <wsdl:message name="generarCopia">
```

```
 <wsdl:part element="ns1:generarCopia" name="parameters">
```
 $\langle$ /wsdl:part>

```
\langle/wsdl:message>
```
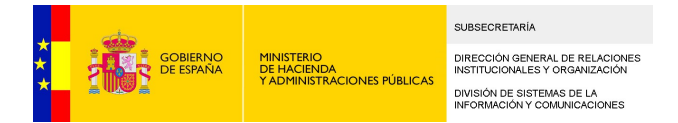

```
 <wsdl:message name="generarCSVResponse">
```

```
 <wsdl:part element="ns1:generarCSVResponse" name="parameters">
```

```
\langle/wsdl:part>
```

```
\langle/wsdl:message>
```
<wsdl:message name="generarJustificanteFirmaResponse">

```
 <wsdl:part element="ns1:generarJustificanteFirmaResponse" name="parameters">
```
 $\langle$ /wsdl:part>

```
\langle/wsdl:message>
```

```
 <wsdl:message name="generarCSV">
```

```
 <wsdl:part element="ns1:generarCSV" name="parameters">
```
 $\langle$ /wsdl:part>

```
\langle/wsdl:message>
```

```
 <wsdl:message name="generarJustificanteFirma">
```
<wsdl:part element="ns1:generarJustificanteFirma" name="parameters">

 $\langle$ /wsdl:part>

```
\langle/wsdl:message>
```

```
 <wsdl:message name="generarCopiaFirma">
```
<wsdl:part element="ns1:generarCopiaFirma" name="parameters">

```
\langle/wsdl:part>
```

```
\langle/wsdl:message>
```

```
 <wsdl:portType name="EeUtilService">
```
<wsdl:operation name="generarJustificanteFirma">

 $\verb|$ 

 $\langle$ /wsdl:input>

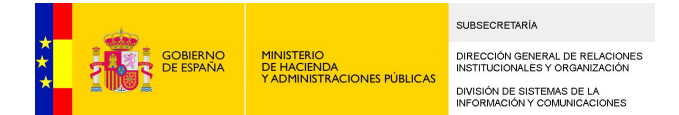

 <wsdl:output message="ns1:generarJustificanteFirmaResponse" name="generarJustificanteFirmaResponse">

</wsdl:output>

<wsdl:fault message="ns1:InSideException" name="InSideException">

 $\langle$ /wsdl:fault>

 $\langle$ /wsdl:operation>

<wsdl:operation name="generarCSV">

<wsdl:input message="ns1:generarCSV" name="generarCSV">

 $\langle$ /wsdl:input>

```
 <wsdl:output message="ns1:generarCSVResponse" name="generarCSVResponse">
```
</wsdl:output>

```
 <wsdl:fault message="ns1:InSideException" name="InSideException">
```
 $\langle$ /wsdl:fault>

 $\langle$ /wsdl:operation>

<wsdl:operation name="generarCopiaFirma">

<wsdl:input message="ns1:generarCopiaFirma" name="generarCopiaFirma">

 $\langle /wsdl:input \rangle$ 

 <wsdl:output message="ns1:generarCopiaFirmaResponse" name="generarCopiaFirmaResponse">

 $\langle$ /wsdl:output>

<wsdl:fault message="ns1:InSideException" name="InSideException">

 $\langle$ /wsdl:fault>

</wsdl:operation>

<wsdl:operation name="generarCopia">

<wsdl:input message="ns1:generarCopia" name="generarCopia">

 $\langle$ /wsdl:input>

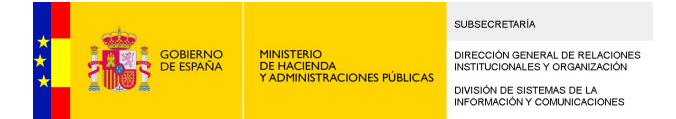

 $\langle wsd1:$ output message="ns1:generarCopiaResponse" name="generarCopiaResponse">

 $\langle$ /wsdl:output>

 $\langle \text{wsdl:fault message="ns1:InSideException" name="InSideException" \rangle$ 

 $\langle$ /wsdl:fault>

 $\langle$ /wsdl:operation>

 $\langle /wsdl:portType\rangle$ 

 $\langle$ /wsdl:definitions>